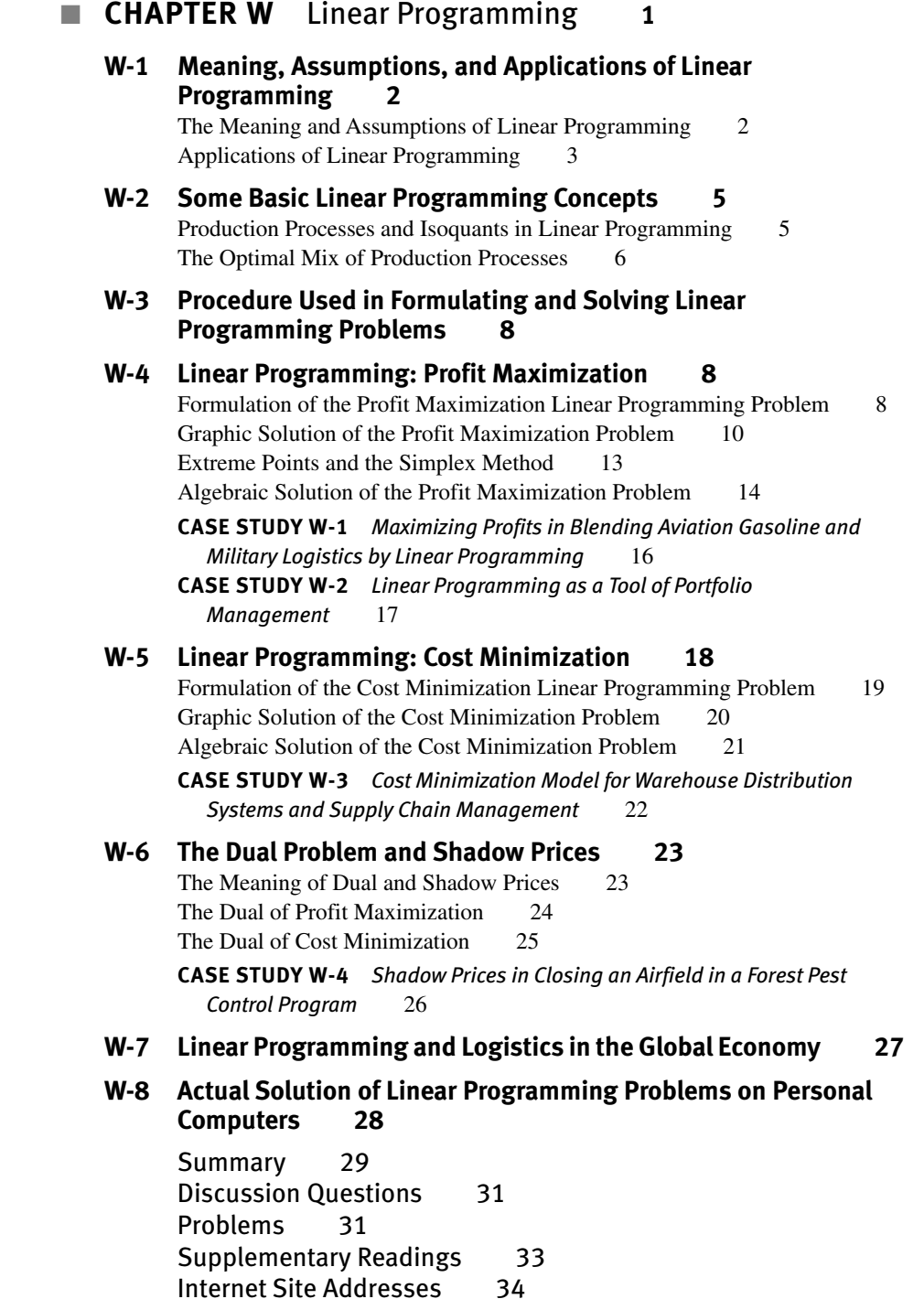

# CHAPTER **W** Linear Programming

# **CHAPTER OUTLINE**

- **W-1 Meaning, Assumptions, and Applications of Linear Programming •** The Meaning and Assumptions of Linear Programming **•** Applications of Linear Programming
- **W-2 Some Basic Linear Programming Concepts •** Production Processes and Isoquants in Linear Programming **•** The Optimal Mix of Production Processes
- **W-3 Procedure Used in Formulating and Solving Linear Programming Problems**
- **W-4 Linear Programming: Profit Maximization •** Formulation of the Profit Maximization Linear Programming Problem **•** Graphic Solution of the Profit Maximization Problem **•** Extreme Points and the Simplex Method **•** Algebraic Solution of the Profit Maximization Problem **•** Case Study W-1: *Maximizing Profits in Blending Aviation Gasoline and Military Logistics by Linear Programming* **•** Case Study W-2: *Linear Programming as a Tool of Portfolio*

*Management*

- **W-5 Linear Programming: Cost Minimization •** Formulation of the Cost Minimization Linear Programming Problem **•** Graphic Solution of the Cost Minimization Problem **•** Algebraic Solution of the Cost Minimization Problem **•** Case Study W-3: *Cost Minimization Model for Warehouse Distribution Systems and Supply Chain Management*
- **W-6 The Dual Problem and Shadow Prices •** The Meaning of Dual and Shadow Prices **•** The Dual of Profit Maximization **•** The Dual of Cost Minimization **•** Case Study W-4: *Shadow Prices in Closing an Airfield in a Forest Pest Control Program*
- **W-7 Linear Programming and Logistics in the Global Economy**
- **W-8 Actual Solution of Linear Programming Problems on Personal Computers**

Summary **•** Discussion Questions **•** Problems

Supplementary Readings **•** Internet Site Addresses

#### **KEY TERMS** (in the order of their appearance)

**Linear programming Production process Feasible region Optimal solution Objective function Inequality constraints** **Nonnegativity constraints Decision variables Binding constraints Slack variable Simplex method Primal problem**

**Dual problem Shadow price Duality theorem Logistic management**

If this chapter we introduce linear programming. This is a powerful technique that is<br>often used by large corporations, not-for-profit organizations, and government agencies<br>to analyze complex production, commercial, finan n this chapter we introduce linear programming. This is a powerful technique that is often used by large corporations, not-for-profit organizations, and government agencies begins by examining the meaning of "linear programming," the assumptions on which it is based, and some of its applications. We then present the basic concepts of linear programming and examine its relationship to the production and cost theories discussed in Chapters 7 and 8 in the text. Subsequently, we show how linear programming can be used to solve complex constrained profit maximization and cost minimization problems, and we estimate the economic value or shadow price of each input. The theory is reinforced with four case studies of real-world applications of linear programming. Also discussed in this chapter is the use of linear programming and logistics in the world economy today. Finally, we show how to solve linear programming problems on personal computers using one of the simplest and most popular software programs.

# **W-1 MEANING, ASSUMPTIONS, AND APPLICATIONS OF LINEAR PROGRAMMING**

In this section we define *linear programming* and examine its origin, specify the assumptions on which it rests, and examine some of the situations to which it has been successfully applied.

#### **The Meaning and Assumptions of Linear Programming**

**Linear programming** is a mathematical technique for solving constrained maximization and minimization problems when there are many constraints and the objective function to be optimized, as well as the constraints faced, are linear (i.e., can be represented by straight lines). Linear programming was developed by the Russian mathematician L. V. Kantorovich in 1939 and extended by the American mathematician G. B. Dantzig in 1947. Its acceptance and usefulness have been greatly enhanced by the advent of powerful computers, since the technique often requires vast calculations.

Firms and other organizations face many constraints in achieving their goals of profit maximization, cost minimization, or other objectives. With only one constraint, the problem can easily be solved with the traditional techniques presented in the previous two chapters. For example, we saw in Chapter 7 that in order to maximize output (i.e., reach a given isoquant) subject to a given cost constraint (isocost), the firm should produce at the point where the isoquant is tangent to the firm's isocost. Similarly, in order to minimize the cost of producing a given level of output, the firm seeks the lowest isocost that is tangent to the given isoquant. In the real world, however, firms and other organizations often face numerous constraints. For example, in the short run or operational period, a firm may not be able to hire more labor with some type of specialized skill, obtain more than a specified quantity of some raw material, or purchase some advanced equipment, and it may be bound by contractual agreements to supply a minimum quantity of certain products, to keep labor employed for a minimum number of hours, to abide by some pollution regulations, and so on. To solve such constrained optimization problems, traditional methods break down and linear programming must be used.

Linear programming is based on the assumption that the objective function that the organization seeks to optimize (i.e., maximize or minimize), as well as the constraints that it faces, is linear and can be represented graphically by straight lines. This means that we assume that input and output prices are constant, that we have constant returns to scale, and that production can take place with limited technologically fixed input combinations. Constant input prices and constant returns to scale mean that average and marginal costs are constant and equal (i.e., they are linear). With constant output prices, the profit per unit is constant, and the profit function that the firm may seek to maximize is linear. Similarly, the total cost function that the firm may seek to minimize is also linear.<sup>1</sup> The limited technologically fixed input combinations that a firm can use to produce each commodity result in isoquants that are not smooth as shown in Chapter 8 but will be made up of straight line segments (as shown in the next section). Since firms and other organizations often face a number of constraints, and the objective function that they seek to optimize as well as the constraints that they face are often linear over the relevant range of operation, linear programming is very useful.

#### **Applications of Linear Programming**

Linear programming has been applied to a wide variety of constrained optimization problems. Some of these are:

- 1. *Optimal process selection.* Most products can be manufactured by using a number of processes, each requiring a different technology and combination of inputs. Given input prices and the quantity of the commodity that the firm wants to produce, linear programming can be used to determine the optimal combination of processes needed to produce the desired level and output at the lowest possible cost, subject to the labor, capital, and other constraints that the firm may face. This type of problem is examined in Section W-2.
- 2. *Optimal product mix.* In the real world, most firms produce a variety of products rather than a single one and must determine how to best use their plants, labor, and other inputs to produce the combination or mix of products that maximizes their

<sup>&</sup>lt;sup>1</sup> The total profit function is obtained by multiplying the profit per unit of output by the number of units of output and summing these products for all the commodities produced. The total cost function is obtained by multiplying the price of each input by the quantity of the input used and summing these products over all the inputs used.

total profits subject to the constraints they face. For example, the production of a particular commodity may lead to the highest profit per unit but may not use all the firm's resources. The unused resources can be used to produce another commodity, but this product mix may not lead to overall profit maximization for the firm as a whole. The product mix that would lead to profit maximization while satisfying all the constraints under which the firm is operating can be determined by linear programming. This type of problem is examined in Section W-3, and a real-world example of it is given in Case Study W-1.

- 3. *Satisfying minimum product requirements.* Production often requires that certain minimum product requirements be met at minimum cost. For example, the manager of a college dining hall may be required to prepare meals that satisfy the minimum daily requirements of protein, minerals, and vitamins at a minimum cost. Since different foods contain various proportions of the various nutrients and have different prices, the problem can be complex. This problem, however, can be solved easily by linear programming by specifying the total cost function that the manager seeks to minimize and the various constraints that he or she must meet or satisfy. The same type of problem is faced by a chicken farmer who wants to minimize the cost of feeding chickens the minimum daily requirements of certain nutrients; a petroleum firm that wants to minimize the cost of producing a gasoline of a particular octane subject to its refining, transportation, marketing, and exploration requirements; a producer of a particular type of bolt joints who may want to minimize production costs, subject to its labor, capital, raw materials, and other constraints. This type of problem is examined in Section 8-4, and a real-world example of it is given in Case Study W-2.
- 4. *Long-run capacity planning.* An important question that firms seek to answer is how much contribution to profit each unit of the various inputs makes. If this exceeds the price that the firm must pay for the input, this is an indication that the firm's total profits would increase by hiring more of the input. On the other hand, if the input is underused, this means that some units of the input need not be hired or can be sold to other firms without affecting the firm's output. Thus, determining the marginal contribution (shadow price) of an input to production and profits can be very useful to the firm in its investment decisions and future profitability.
- 5. *Other specific applications of linear programming.* Linear programming has also been applied to determine (*a*) the least-cost route for shipping commodities from plants in different locations to warehouses in other locations, and from there to different markets (the so-called transportation problem); (*b*) the best combination of operating schedules, payload, cruising altitude, speed, and seating configurations for airlines; (*c*) the best combination of logs, plywood, and paper that a forest products company can produce from given supplies of logs and milling capacity; (*d*) the distribution of a given advertising budget among TV, radio, magazines, newspapers, billboards, and other forms of promotion to minimize the cost of reaching a specific number of customers in a particular socioeconomic group; (*e*) the best routing of millions of telephone calls over long distances; (*f*) the best portfolio of securities to hold to maximize returns subject to constraints based on liquidity, risk, and available funds; (*g*) the best way to allocate available personnel to various activities, and so on.

Although these problems are different in nature, they all basically involve constrained optimization, and they can all be solved and have been solved by linear programming. This clearly points out the great versatility and usefulness of this technique. While linear programming can be complex and is usually conducted by the use of computers, it is important to understand its basic principles and how to interpret its results. To this end, we present next some basic linear programming concepts before moving on to more complex and realistic cases.

### **W-2 SOME BASIC LINEAR PROGRAMMING CONCEPTS**

Though linear programming is applicable in a wide variety of contexts, it has been more fully developed and more frequently applied in production decisions. Production analysis also represents an excellent point of departure for introducing some basic linear programming concepts. We begin by defining the meaning of a production process and deriving isoquants. By then bringing in the production constraints, we show how the firm can determine the optimal mix of production processes to use in order to maximize output.

#### **Production Processes and Isoquants in Linear Programming**

As pointed out in Section W-1, one of the basic assumptions of linear programming is that a particular commodity can be produced with only a limited number of input combinations. Each of these input combinations or ratios is called a **production process** or activity and can be represented by a straight line ray from the origin in the input space. For example, the left panel of Figure W-1 shows that a particular commodity can be produced with three processes, each using a particular combination of labor (*L*) and capital (*K*). These are: process 1 with  $K/L = 2$ , process 2 with  $K/L = 1$ , and process 3 with  $K/L = \frac{1}{2}$ . Each of these processes is represented by the ray from the origin with slope equal to the particular  $K/L$  ratio used. Process 1 uses 2 units of capital for each unit of labor used, process 2 uses 1*K* for each 1*L* used, and process 3 uses 0.5*K* for each 1*L* used.

By joining points of equal output on the rays of processes, we define the isoquant for the particular level of output of the commodity. These isoquants will be made up of straight line segments and have kinks (rather than being smooth as in Chapter 6). For example, the right panel of Figure W-1 shows that 100 units of output (100*Q*) can be produced with process 1 at point *A* (i.e., by using 3*L* and 6*K*), with process 2 at point *B* (by using 4*L* and 4*K*), or with process 3 at point *C* (with 6*L* and 3*K*). By joining these points, we get the isoquant for 100*Q*. Note that the isoquant is not smooth but has kinks at points *A*, *B*, and  $C<sup>2</sup>$  Furthermore, since we have constant returns to scale, the isoquant for twice as much output (that is, 200*Q*) is determined by using twice as much of each input with each process. This defines the isoquant for 200*Q* with kinks at points *D* (6*L*, 12*K*), *E* (8*L*, 8*K*), and *F* (12*L*, 6*K*). Note that corresponding segments on the isoquant for 100*Q* and 200*Q* are parallel.

 $2$  The greater the number of processes available to produce a particular commodity, the less pronounced are these kinks and the more the isoquants approach the smooth curves assumed in Chapter 6 in the text.

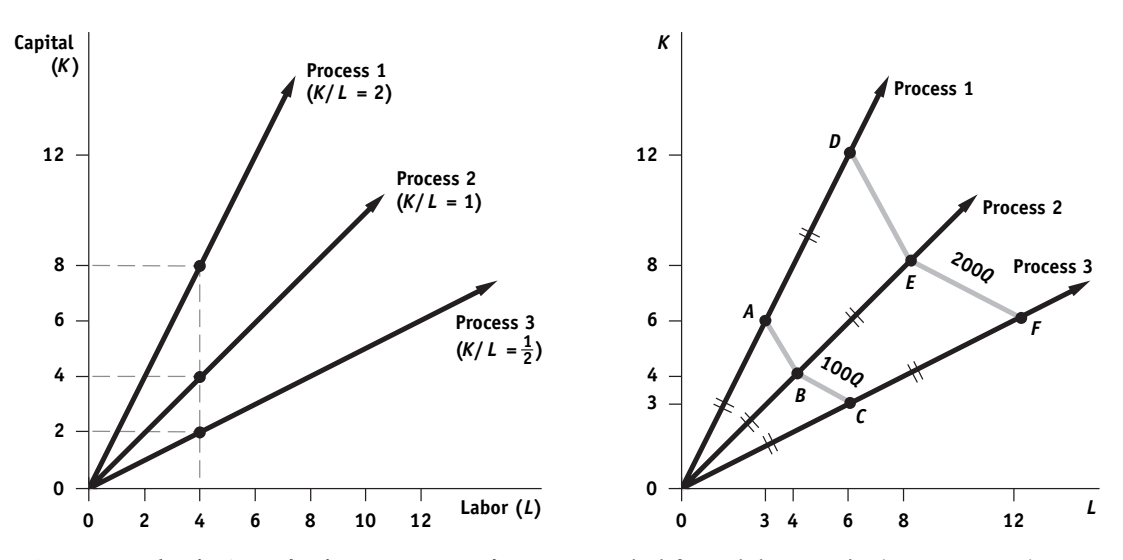

**FIGURE W-1 The Firm's Production Processes and Isoquants** The left panel shows production process 1 using  $K/L = 2$ , process 2 using  $K/L = 1$ , and process 3 using  $K/L = \frac{1}{2}$  that a firm can use to produce a particular commodity. The right panel shows that 100 units of output (100*Q*) can be produced with 6*K* and 3*L* (point *A*), 4*K* and 4*L* (point *B*), or 6*L* and 3*K* (point *C*). Joining these points, we get the isoquant for 100*Q*. Because of constant returns to scale, using twice as many inputs along each production process (ray) results in twice as much output. Joining such points, we get the isoquant for 200*Q*.

### **The Optimal Mix of Production Processes**

If the firm faced only one constraint, such as isocost line *GH* in the left panel of Figure W-2, the **feasible region,** or the area of attainable input combinations, is represented by shaded triangle **0***JN***.** That is, the firm can purchase any combination of labor and capital on or below isocost line *GH*. But since no production process is available that is more capital intensive than process 1 (i.e., which involves a *KL* higher than 2) or less capital intensive than process 3 (i.e., with  $K/L$  smaller than  $\frac{1}{2}$ ), the feasible region is restricted to the shaded area **0***JN***.** The best or **optimal solution** is at point *E* where the feasible region reaches the isoquant for 200*Q* (the highest possible). Thus, the firm produces the 200 units of output with process 2 by using 8*L* and 8*K*.

The right panel of Figure W-2 extends the analysis to the case where the firm faces no *cost* constraint but has available only 7*L* and 10*K* for the period of time under consideration. The feasible region is then given by shaded area **0***RST* in the figure. That is, only those labor-capital combinations in shaded area **0***RST* are relevant. The maximum output that the firm can produce is 200*Q* and is given by point *S*. That is, the isoquant for 200*Q* is the highest that the firm can reach with the constraints it faces. To reach point *S*, the firm will have to produce 100*Q* with process 1 **(0***A***)** and 100*Q* with process 2 (0*B* =  $AS$ ).<sup>3</sup>

<sup>3</sup> **0***A* and **0***B* are called "vectors." Thus, the above is an example of vector analysis, whereby vector **0***S* (not shown in the right panel of Figure W-2) is equal to the sum of vectors **0***A* and **0***B*.

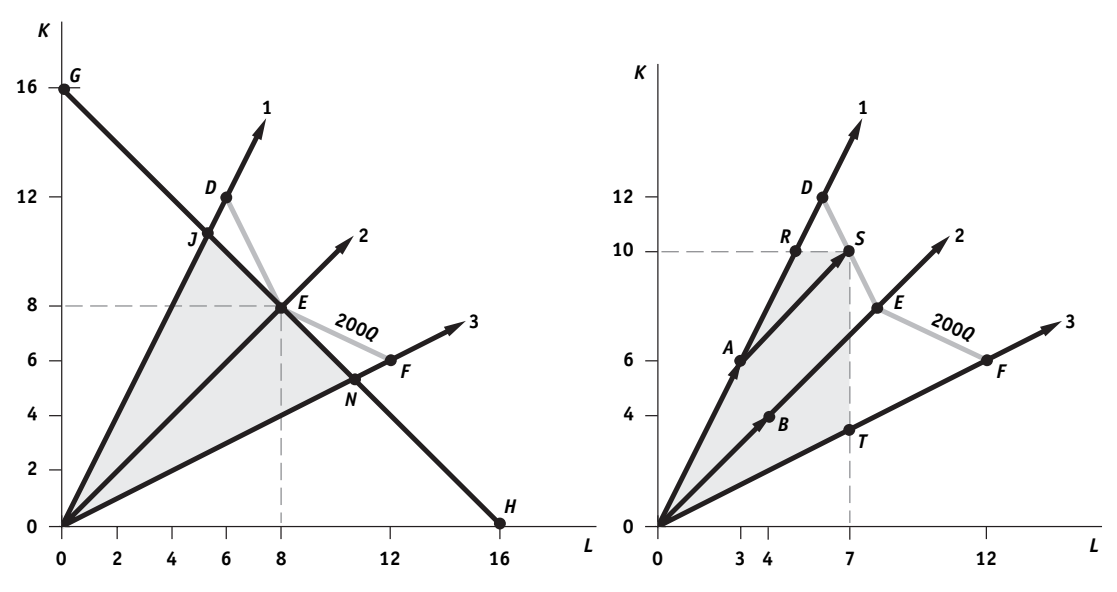

**FIGURE W-2 Feasible Region and Optimal Solution** With isocost line *GH* in the left panel, the feasible region is shaded triangle 0*JN*, and the optimal solution is at point *E* where the firm uses 8*L* and 8*K* and produces 200*Q*. The right panel shows that if the firm faces no cost constraint but has available only 7*L* and 10*K*, the feasible region is shaded area 0*RST* and the optimal solution is at point *S* where the firm produces 200*Q*. To reach point *S*, the firm produces 100*Q* with process 1 (0*A*) and 100*Q* with process 2 (0*B* = *AS*).

Note that when the firm faced the single isocost constraint (*GH* in the left panel of Figure W-2), the firm used only one process (process 2) to reach the optimum. When the firm faced two constraints (the right panel), the firm required two processes to reach the optimum. From this, we can generalize and conclude that to reach the optimal solution, a firm will require *no more* processes than the number of constraints that the firm faces. Sometimes fewer processes will do. For example, if the firm could use no more than 6*L* and 12*K*, the optimum would be at point *D* (200*Q*), and this is reached with process 1 alone (see the left panel of Figure W-2).<sup>4</sup>

From the left panel of Figure W-2 we can also see that if the ratio of the wage rate (*w*) to the rental price of capital (*r*) increased (so that isocost line *GH* became steeper), the optimal solution would remain at point *E* as long as the *GH* isocost (constraint) line remained flatter than segment *DE* on the isoquant for 200*Q*. If *w*/*r* rose so that isocost *GH* coincided with segment *DE*, the firm could reach isoquant 200*Q* with process 1, process 2, or any combination of process 1 and process 2 that would allow the firm to reach a point on segment *DE*. If *w/r* rose still further, the firm would reach the optimal solution (maximum output) at point *D* (see the figure).

 $4$ To reach any point on an isoquant between two adjacent production processes, we use the process to which the point is closer, in proportion to 1 minus the distance of the point from the process (ray). For example, if point *S* were one-quarter of the distance *DE* from point *D* along the isoquant for 200*Q*, the firm would produce  $1 - \frac{1}{4} = \frac{3}{4}$  of the 200*Q* (that is, 150*Q*) with process 1 and the remaining  $\frac{1}{4}$  with process 2 (see the figure). The amount of each input that is used in each process is then proportional to the output produced by each process.

# **W-3 PROCEDURE USED IN FORMULATING AND SOLVING LINEAR PROGRAMMING PROBLEMS**

The most difficult aspect of solving a constrained optimization problem by linear programming is to formulate or state the problem in a linear programming format or framework. The actual solution to the problem is then straightforward. Simple linear programming problems with only a few variables are easily solved graphically or algebraically. More complex problems are invariably solved by the use of computers. It is important, however, to know the process by which even the most complex linear programming problems are formulated and solved and how the results are interpreted. To show this, we begin by defining some important terms and then using them to outline the steps to follow in formulating and solving linear programming problems.

The function to be optimized in linear programming is called the **objective function.** This usually refers to profit maximization or cost minimization. In linear programming problems, constraints are given by inequalities (called **inequality constraints**). The reason is that the firm can often use up to, but not more than, specified quantities of some inputs, or the firm must meet some minimum requirement. In addition, there are **nonnegativity constraints** on the solution to indicate that the firm cannot produce a negative output or use a negative quantity of any input. The quantities of each product to produce in order to maximize profits or inputs to use to minimize costs are called **decision variables.**

The steps followed in solving a linear programming problem are:

- 1. Express the objective function of the problem as an equation and the constraints as inequalities.
- 2. Graph the inequality constraints, and define the feasible region.
- 3. Graph the objective function as a series of isoprofit (i.e., equal profit) or isocost lines, one for each level of profit or costs, respectively.
- 4. Find the optimal solution (i.e., the values of the decision variables) at the extreme point or corner of the feasible region that touches the highest isoprofit line or the lowest isocost line. This represents the optimal solution to the problem subject to the constraints faced.

In the next section we will elaborate on these steps as we apply them to formulate and solve a specific profit maximization problem. In the following section, we will apply the same general procedure to solve a cost minimization problem.

## **W-4 LINEAR PROGRAMMING: PROFIT MAXIMIZATION**

In this section, we follow the steps outlined in the previous section to formulate and solve a specific profit maximization problem, first graphically and then algebraically. We will also examine the case of multiple solutions.

### **Formulation of the Profit Maximization Linear Programming Problem**

Most firms produce more than one product, and a crucial question to which they seek an answer is how much of each product (the decision variables) the firm should produce in

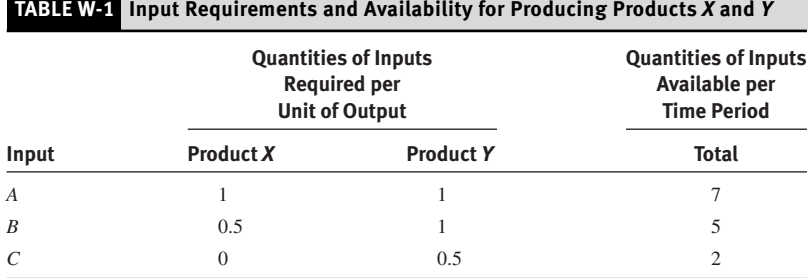

order to maximize profits. Usually, firms also face many constraints on the availability of the inputs they use in their production activities. The problem is then to determine the output mix that maximizes the firm's total profit subject to the input constraints it faces.

In order to show the solution of a profit maximization problem graphically, we assume that the firm produces only two products: product *X* and product *Y*. Each unit of product *X* contributes \$30 to profit and to covering overhead (fixed) costs, and each unit of product *Y* contributes \$40.<sup>5</sup> Suppose also that in order to produce each unit of product *X* and product *Y*, the firm requires inputs *A*, *B*, and *C* in the proportions indicated in Table W-1. That is, each unit of product *X* requires 1 unit of input *A*, one-half unit of input *B*, and no input *C*, while 1 unit of product *Y* requires 1*A*, 1*B*, and 0.5*C*. Table W-1 also shows that the firm has available only 7 units of input *A*, 5 units of input *B*, and 2 units of input *C* per time period. The firm then wants to determine how to use the available inputs to produce the mix of products *X* and *Y* that maximizes its total profits.

The first step in solving a linear programming problem is to express the objective function as an equation and the constraints as inequalities. Since each unit of product *X* contributes \$30 to profit and overhead costs and each unit of product *Y* contributes \$40, the objective function that the firm seeks to maximize is

$$
\pi = \$30Q_X + \$40Q_Y \tag{W-1}
$$

where  $\pi$  is the total contribution to profit and overhead costs faced by the firm (henceforth simply called the "profit function"), and  $Q_X$  and  $Q_Y$  refer, respectively, to the quantities of product *X* and product *Y* that the firm produces. Thus, Equation W-1 postulates that the total profit (contribution) function of the firm equals the per-unit profit contribution of product *X* times the quantity of product *X* produced plus the per-unit profit contribution of product *Y* times the quantity of product *Y* that the firm produces.

Let us now go on to express the constraints of the problem as inequalities. From the first row of Table W-1, we know that 1 unit of input *A* is required to produce each unit of product *X* and product *Y* and that only 7 units of input *A* are available to the firm per

<sup>5</sup> The contribution to profit and overhead costs made by each unit of the product is equal to the difference between the selling price of the product and its average variable cost. Since the total fixed costs of the firm are constant, however, maximizing the total contribution to profit and to overhead costs made by the product mix chosen also maximizes the total profits of the firm.

period of time. Thus, the constraint imposed on the firm's production by input *A* can be expressed as

$$
1Q_X + 1Q_Y \le 7 \tag{W-2}
$$

That is, the 1 unit of input *A* required to produce each unit of product *X* times the quantity of product *X* produced plus the 1 unit of input *A* required to produce each unit of product *Y* times the quantity of product *Y* produced must be equal to or smaller than the 7 units of input *A* available to the firm. The inequality sign indicates that the firm can use up to, but no more than, the 7 units of input *A* available to it to produce products *X* and *Y*. The firm can use less than 7 units of input *A*, but it cannot use more.

From the second row of Table W-1, we know that one-half unit of input *B* is required to produce each unit of product *X* and 1 unit of input *B* is required to produce each unit of product *Y*, and only 5 units of input *B* are available to the firm per period of time. The quantity of input *B* required in the production of product *X* is then  $0.5Q_X$ , while the quantity of input *B* required in the production of product *Y* is  $1Q_Y$  and the sum of 0.5 $Q_X$  and  $1Q_Y$  can be equal to, but it cannot be more than, the 5 units of input *B* available to the firm per time period. Thus, the constraint associated with input *B* is

$$
0.5Q_X + 1Q_Y \le 5 \tag{W-3}
$$

From the third row in Table W-1, we see that input *C* is not used in the production of product *X*, one-half unit of input *C* is required to produce each unit of product *Y*, and only 2 units of input *C* are available to the firm per time period. Thus, the constraint imposed on production by input *C* is

$$
0.5Q_Y \le 2 \tag{W-4}
$$

In order for the solution to the linear programming problem to make economic sense, however, we must also impose nonnegativity constraints on the output of products *X* and *Y*. The reason for this is that the firm can produce zero units of either product, but it cannot produce a negative quantity of either product (or use a negative quantity of either input). The requirement that  $Q_X$  and  $Q_Y$  (as well as that the quantity used of each input) be nonnegative can be expressed as

$$
Q_X \ge 0 \qquad Q_Y \ge 0
$$

We can now summarize the linear programming formulation of the above problem as follows:

> Maximize  $\pi = $30Q_X + $40Q_Y$  (objective function) Subject to  $1Q_X + 1Q_Y \le 7$  (input *A* constraint)  $0.5Q_X + 1Q_Y \le 5$  (input *B* constraint)  $0.5Q_y \leq 2$  (input *C* constraint)  $Q_X, Q_Y \geq 0$  (nonnegativity constraint)

#### **Graphic Solution of the Profit Maximization Problem**

The next step in solving the linear programming problem is to treat the inequality constraints of the problem as equations, graph them, and define the feasible region. These are shown

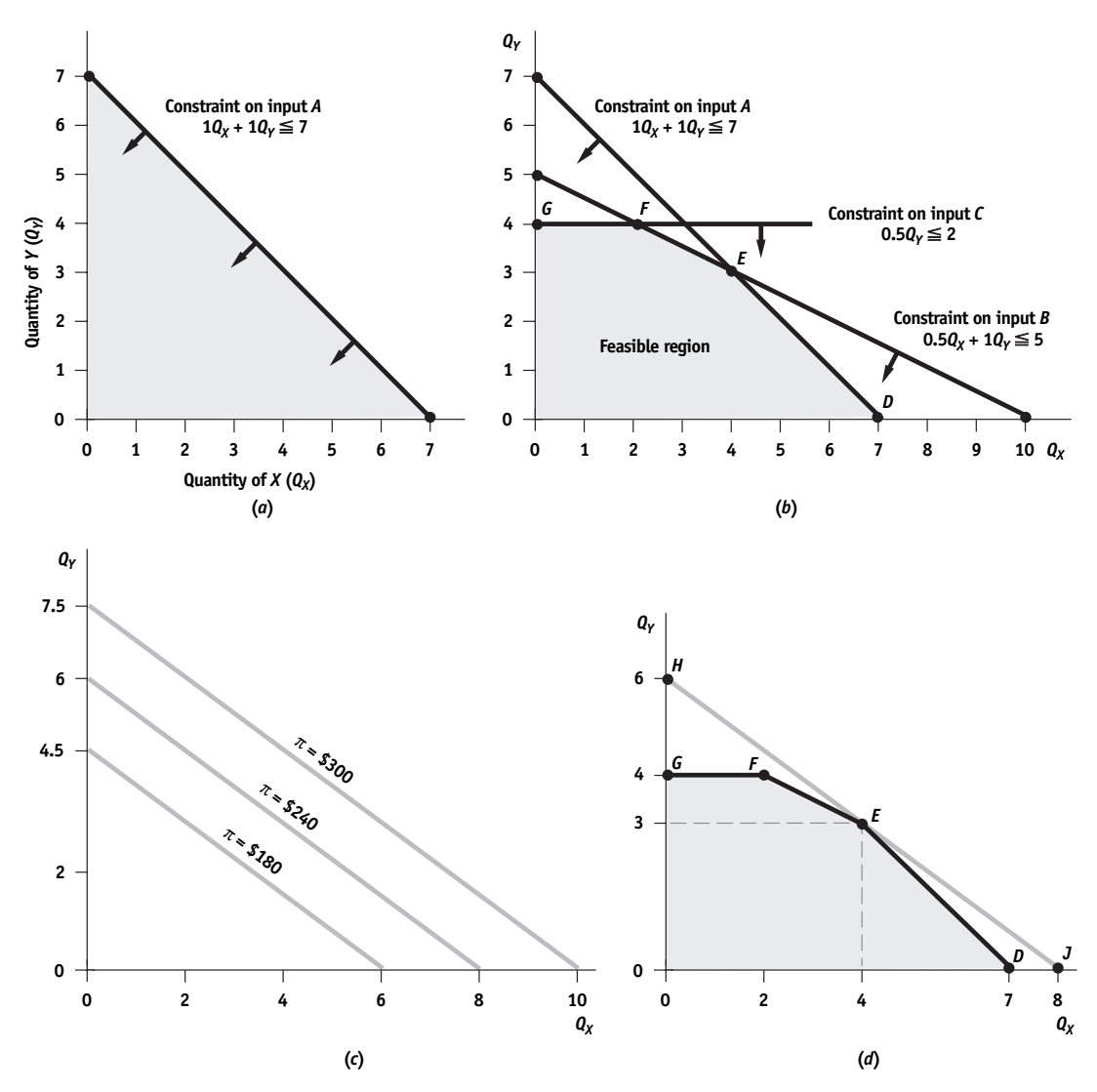

**FIGURE W-3 Feasible Region, Isoprofit Lines, and Profit Maximization** The shaded area in part *a* shows the inequality constraint from input *A*. The shaded area in part *b* shows the feasible region, where all the inequality constraints are simultaneously satisfied. Part *c* shows the isoprofit lines for  $\pi = $180$ ,  $\pi = $240$ , and  $\pi = $300$ . All three isoprofit lines have an absolute slope of \$30/\$40 or  $^3_\Phi$  which is the ratio of the contribution of each unit of *X* and *Y* to the profit and overhead costs of the firm. Part  $d$  shows that  $\pi$  is maximized at point  $E$  where the feasible region touches isoprofit line *HJ* (the highest possible) when the firm produces 4*X* and 3*Y* so that  $\pi$  = \$30(40) + \$40(3) = \$240.

in Figure W-3. Figure W-3*a* shows the graph of the constraint imposed on the production of products *X* and *Y* by input *A*. Treating inequality constraint W-2 for input *A* as an equation (i.e., disregarding the inequality sign for the moment), we have  $1Q_X + 1Q_Y = 7$ . With 7 units of input *A* available, the firm could produce 7 units of product *X* (that is, 7*X*) and no units of product *Y*, 7*Y* and 0*X*, or any combination of *X* and *Y* on the line joining these two points. Since the firm could use an amount of input *A* equal to or smaller than the 7 units available to it, inequality constraint 8-2 refers to all the combinations of *X* and *Y* on the line and in the entire shaded region below the line (see Figure W-3*a*).

In Figure W-3*b* we have limited the feasible region further by considering the constraints imposed by the availability of inputs *B* and *C*. The constraint on input *B* can be expressed as the equation  $0.5Q_X + 1Q_Y = 5$ . Thus, if  $Q_X + 0$ ,  $Q_Y = 5$ , and if  $Q_Y = 0$ ,  $Q_X = 10$ . All the combinations of product *X* and product *Y* falling on or to the left of the line connecting these two points represent the inequality constraint W-3 for input *B*. The horizontal line at  $Q_Y = 4$  represents the constraint imposed by input *C*. Since input *C* is not used in the production of product *X*, there is no constraint imposed by input C on the production of product *X*. Since 0.5 unit of input *C* is required to produce each unit of product *Y* and only 2 units of input *C* are available to the firm, the maximum quantity of product *Y* that the firm can produce is 4 units. Thus, the constraint imposed by input *C* is represented by all the points on or below the horizontal line at  $Q_Y = 4$ . Together with the nonnegativity constraints on  $Q_X$  and  $Q_Y$ , we can, therefore, define the feasible region as the shaded region of **0***DEFG***,** for which all the inequality constraints facing the firm are satisfied *simultaneously.*

The third step in solving the linear programming problem is to graph the objective function of the firm as a series of isoprofit (or equal) profit lines. Figure W-3*c* shows the isoprofit lines for  $\pi$  equal to \$180, \$240, and \$300. The lowest isoprofit line in Figure W-3*c* is obtained by substituting \$180 for  $\pi$  into the equation for the objective function and then solving for  $Q<sub>Y</sub>$ . Substituting \$180 for  $\pi$  in the objective function, we have

$$
$180 = $30Q_X + $40Q_Y
$$

Solving for *QY*, we obtain

$$
Q_Y = \frac{$180}{$40} - \left(\frac{$30}{$40}\right) Q_X
$$
 [W-5]

Thus, when  $Q_X = 0$ ,  $Q_Y = \$180/\$40 = 4.5$  and the slope of the isoprofit line is  $-\$30/\$40$ , or  $-\frac{3}{4}$ . This isoprofit line shows all the combinations of products *X* and *Y* that result in  $\pi$  = \$180. Similarly, the equation of the isoprofit line for  $\pi$  = \$240 is

$$
Q_Y = \frac{\$240}{\$40} - \left(\frac{\$30}{\$40}\right)Q_X
$$
 [W-6]

for which  $Q_Y = 6$  when  $Q_X = 0$  and the slope is  $-\frac{3}{4}$ . Finally, the isoprofit equation for  $\pi = $300$  is

$$
Q_Y = \frac{\$300}{\$40} - \left(\frac{\$30}{\$40}\right)Q_X
$$
 [W-7]

for which  $Q_Y = 7.5$  when  $Q_X = 0$  and the slope is  $-\frac{3}{4}$ . Note that the slopes of all isoprofit lines are the same (i.e., the isoprofit lines are parallel) and are equal to  $-1$  times the ratio of the profit contribution of product *X* to the profit contribution of product *Y* (that is,  $-$ \$30/\$40 =  $-\frac{3}{4}$ ).

The fourth and final step in solving the linear programming problem is to determine the mix of products *X* and *Y* (the decision variables) that the firm should produce in order to reach the highest isoprofit line. This is obtained by superimposing the isoprofit lines shown in Figure W-3*c* on the feasible region shown in Figure W-3*b*. This is done in Figure W-3*d*, which shows that the highest isoprofit line that the firm can reach subject to the constraints it faces is *HJ*. This is reached at point *E* where the firm produces 4*X* and 3*Y* and the total contribution to profit  $(\pi)$  is maximum at \$30(4) + \$40(3) = \$240. Note that point *E* is at the intersection of the constraint lines for inputs *A* and *B* but below the constraint line for input *C*. This means that inputs *A* and *B* are fully utilized, while input *C* is not.<sup>6</sup> In the terminology of linear programming, we then say that inputs *A* and *B* are **binding constraints,** while input *C* is nonbinding or is a **slack variable.**<sup>7</sup>

#### **Extreme Points and the Simplex Method**

In the previous section, we showed that the firm's optimal or profit maximization product mix is given at point  $E$ , a corner of the feasible region.<sup>8</sup> This example illustrates a basic theorem of linear programming. This is that in searching for the optimal solution, we need to examine and compare the levels of  $\pi$  at only the extreme points (corners) of the feasible region and can ignore all other points inside or on the borders of the feasible region. That is,with a linear objective function and linear input constraints, the optimal solution will always occur at one of the corners. In the unusual event that the isoprofit lines have the same slope as one of the segments of the feasible region, then all the product mixes along that segment will result in the same maximum value, and we have multiple optimal solutions. Since these include the two corners defining the segment, the rule that in order to find the optimal or profit-maximizing product mix, we only need to examine and compare the value of  $\pi$  at the corners of the feasible region holds up.

Figure W-4 shows the case of multiple optimal solutions. In the figure, the new isoprofit line *H'J'* (\$240 = \$24 $Q_X$  + \$48 $Q_Y$ ) has the absolute slope of \$24/\$48 =  $\frac{1}{2}$ , the same as segment *EF* of the feasible region. Thus, all the product mixes along *EF*, including those at corner points *E* and *F*, result in the same value of  $\pi = $240$ . For example, at point *M* (3*X*, 3.5*Y*) on *EF*,  $\pi = $24(3) + $48(3.5) = $240$ . Since  $\pi = $240$  at corner point *E* and at corner point *F* also, we can find the optimal solution of the problem by examining only the corners of the feasible region, even in a case such as this one where there are multiple optimal points.<sup>9</sup>

<sup>8</sup> At the other corners of the feasible region, the values of  $\pi$  are as follows: at corner point *D*(7, 0),  $\pi = $30(7) = $210$ ; at point *F* (2, 4),  $\pi = $30(2) + $40(4) = $220$ ; at point *G* (0, 4),  $\pi = $40(4) = $160$ ; and at the origin  $(0, 0)$ ,  $\pi = 0$ .

<sup>&</sup>lt;sup>6</sup> From Figure W-3*b*, we can see that at point *E* only  $1\frac{1}{2}$  out of the 2 units of input *C* available to the firm per time period are used.

 $7$  We will return to this in the algebraic solution to this problem in the following subsection and in our discussion of the dual problem and shadow prices in Section W-6.

<sup>&</sup>lt;sup>9</sup> At corner point *E* (4, 3),  $\pi = $24(4) + $48(3) = $240$ ; at corner point *F* (2, 4),  $\pi = $24(2) + $48(4) = $240$ . Sometimes a constraint may be redundant. This occurs when the feasible region is defined only by the other constraints of the problem. For example, if the constraint equation for input *C* had been  $0.5Q<sub>Y</sub> = 3$ , the constraint line for input *C* would have been a horizontal straight line at  $Q_Y = 6$  and fallen outside the feasible region of the problem (which in that case would have been defined by the constraint lines for inputs *A* and *B* only—see Figure W-3*b*). There are other cases where a constraint may make the solution of the problem impossible. In that case (called "degeneracy"), the constraints have to be modified in order to obtain a solution to the problem (see Problem 7).

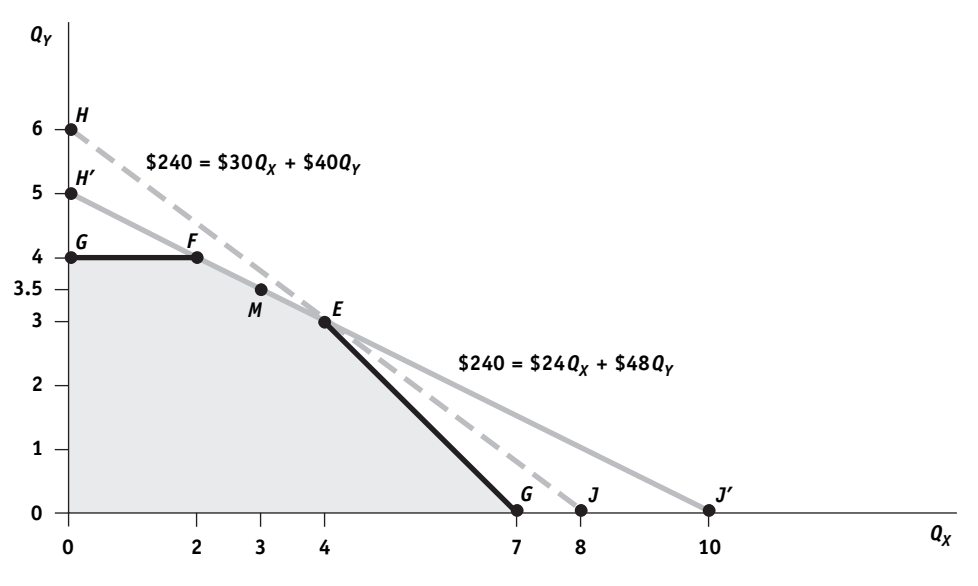

**FIGURE W-4** Multiple Optimal Solutions The new isoprofit line  $H/J$  (\$240 = \$24 $Q_X$ + \$48 $Q_Y$ ) has the same absolute slope of  $\$24/\$48=\frac{1}{2}$  as segment *EF* of the feasible region. Thus, all the product mixes along *EF*, such as those indicated at point *M* and at corner points *E* and *F*, result in the same value of  $\pi = $240.$ 

The ability to determine the optimal solution by examining only the extreme or corner points of the feasible region greatly reduces the calculations necessary to solve linear programming problems that are too large to solve graphically. These large linear programming problems are invariably solved by computers. All the computer programs available for solving linear programming problems start by arbitrarily picking one corner and calculating the value of the objective function at that corner, and then systematically moving to other corners that result in higher profits until they find no corner with higher profits. This is referred to as the "extreme-point theorem," and the method of solution is called the **simplex method.** The algebraic solution to the linear programming problem examined next provides an idea of how the computer proceeds in solving the problem.<sup>10</sup>

## **Algebraic Solution of the Profit Maximization Problem**

The profit maximization linear programming problem that was solved graphically earlier can also be solved algebraically by identifying (algebraically) the corners of the feasible region and then comparing the profits at each corner. Since each corner is formed by the intersection of two constraint lines, the coordinates of the intersection point (i.e., the

<sup>&</sup>lt;sup>10</sup> In 1984, N. Karmarkar of Bell Labs discovered a new algorithm or mathematical formula that solved very large linear programming problems 50 to 100 times faster than with the simplex method. However, most routine linear programming problems are still being solved with the simplex method. See "The Startling Discovery Bell Labs Kept in the Shadows," *Business Week,* September 21, 1987, pp. 69–76, and C. E. Downing and J. L. Ringuest, "An Experimental Evaluation of the Efficacy of Four Multiobjective Linear Programming Algorithms," *European Journal of Operational Research,* February 1998, pp. 549–558.

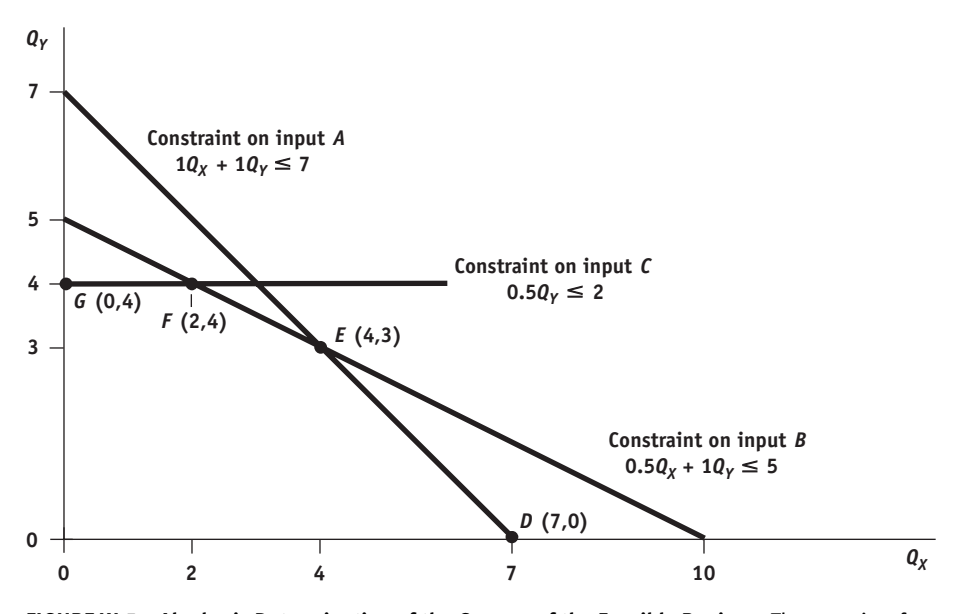

**FIGURE W-5 Algebraic Determination of the Corners of the Feasible Region** The quantity of products *X* and *Y* (that is,  $Q_X$  and  $Q_Y$ ) at corner point *D* is obtained by substituting  $Q_Y = 0$  (along the  $Q_X$  axis) into the constraint equation for input A.  $Q_X$  and  $Q_Y$  at corner point *E* are obtained by solving simultaneously the constraint equations for inputs *A* and *B*.  $Q_X$  and  $Q_Y$  at point *F* are obtained by solving simultaneously the equations for constraints *B* and *C*. Corner point *G* can be dismissed outright because it involves the same  $Q_Y$  as at point *F* but has  $Q_X = 0$ . The origin can also be dismissed since  $Q_X = Q_Y = \pi = 0$ .

value of)  $Q_X$  and  $Q_Y$  at the corner can be found by solving simultaneously the equations of the two intersecting lines. This can be seen in Figure W-5 (which is similar to Figure W-3*b*).

In Figure W-5, only corner points *D*, *E*, and *F* need to be considered. While the origin is also a corner point of the feasible region, profits are zero at this point because  $Q_X = Q_Y = 0$ . Corner point *G* (0*X*, 4*Y*) can also be dismissed because it refers to the same output of product *Y* as at corner point *F* but to less of product *X*. This leaves only corner points *D*, *E*, and *F* to be evaluated. Since corner point *D* is formed by the intersection of the constraint line for input *A* with the horizontal axis (along which  $Q_Y = 0$ , see Figure W-5), the quantity of product *X* (that is,  $Q_X$ ) at corner point *D* is obtained by substituting  $Q_Y = 0$ into the equation for constraint *A*. That is, substituting  $Q_Y = 0$  into

$$
1Q_X + 1Q_Y \le 7
$$

we get

$$
Q_X=7
$$

Thus, at point *D*,  $Q_X = 7$  and  $Q_Y = 0$ .

Corner point *E* is formed by the intersection of the constraint lines for inputs *A* and *B* (see Figure W-5), which are, respectively,

$$
1Q_X + 1Q_Y = 7
$$

# **CASE STUDY W-1 Maximizing Profits in Blending Aviation Gasoline and Military Logistics by Linear Programming**

One important application of linear programming is in the blending of aviation gasolines. Aviation gasolines are blended from carefully selected refined gasolines so as to ensure that certain quality specifications, such as performance numbers (*PN*) and Reid vapor pressure (*RVP*), are satisfied. Each of these specifications depends on aparticular property of the gasoline. For example, *PN* depends on the octane rating of the fuel. Aircraft engines require a certain minimum octane rating to run properly and efficiently, but using higher-octane gasoline results in greater expense without increasing operating performance. In the problem at hand, three types of aviation gasoline, *M*, *N*, and *Q*, were examined, each with a stipulated minimum *PN* and maximum *RVP* rating, generated by combining four fuels (*A*, *B*, *D*, and *F*) in various proportions.The problem was to maximize the following objective function:

 $\pi = 0.36M + 0.089N + 1.494Q$ 

subject to 32 inequality and nonnegativity constraints (based on the characteristics of each input and their availability, as well as on the condition that all outputs and inputs be nonnegative). The solution to the problem specified how each of the four inputs had to be combined in order to produce the mix of aviation gasolines that maximized profits.The maximum profit per day obtained was \$15,249 on total net receipts of \$69,067.

Linear programming is also used by the U.S. Air Force's Airlift Air Mobility Command (AMC) for scheduling purposes and to minimize the cost of transporting military personnel and cargo to its numerous bases served by 329 airports around the world using roughly 1,000 planes of several types. The complexity of this type of problem defies imagination but can now be easily solved by linear programming. The same type of scheduling problem is also routinely solved by linear programming by commercial airlines.

*Source:* A. Charnes, W. W. Cooper, and B. Mellon, "Blending Aviation Gasolines—A Study in Programming Interdependent Activities in an Integrated Oil Company," *Econometrica,* April 1952, pp. 135–159; "The Startling Discovery Bell Labs Kept in the Shadows," *Business Week,* September 21, 1987, pp. 69–76; and "This Computer System Could Solve the Unsolvable," *Business Week,* March 13, 1989, p. 77.

and

$$
0.5Q_X+1Q_Y=5
$$

Subtracting the second equation from the first, we have

$$
1QX + 1QY = 7
$$
  

$$
0.5QX + 1QY = 5
$$
  

$$
0.5QX = 2
$$

so that  $Q_X = 4$ . Substituting  $Q_X = 4$  into the first of the two equations, we get  $Q_Y = 3$ . Thus,  $Q_X = 4$  and  $Q_Y = 3$  at corner point *E*. These are the same values of  $Q_X$  and  $Q_Y$  determined graphically in Figure W-3*b*.

# **CASE STUDY W-2 Linear Programming as a Tool of Portfolio Management**

Linear programming is now being applied even in portfolio management. In fact, more and more computer programs are being developed to help investors maximize their expected rates of return on their stock and bond investments subject to risk, dividendand interest, and other constraints. For example, one linear programming modelcan be used to determine when a bond dealer or other investor should buy, sell, or simplyhold a bond. The model can also be used to determine the optimal strategy for an investor to follow in order to maximize portfolio returns for each level of risk exposure. Another use of linear programming is to determine the highest return that an investor can receive from holding portfolios with various proportions of different securities. Still another use of the model is in determining which of the projects that satisfy some minimum acceptance standard should be undertaken in the face of capital

rationing (i.e., when all such projects cannot be accepted because of capital limitations).

The most complex portfolio management problems involving thousands of variables that leading financial management firms deal with, and that previously required hours of computer time with the largest computers to solve with the simplex method, can now be solved in a matter of minutes with the algorithm developed in 1984 by Karmarkar at Bell Labs (see footnote 10). More important for the individual investor and small firms is that more and more user-friendly computer programs are becoming available to help solve an ever-widening range of financial management decisions on personal computers (see Section W-8). While in the final analysis these computer programs can never replace financial acumen, they can certainly help all investors improve their planning.

*Source:* Martin R. Young, "A Minimax Portfolio Selection Rule with Linear Programming Solution," *Management Science,* May 1998, pp. 673–683; and E. I. Ronn, "A New Linear Programming Approach to Bond Portfolio Management," *Journal of Financial and Quantitative Analysis,* December 1987, pp. 439–466.

> Finally, corner point *F* is formed by the intersection of the constraint lines for inputs *B* and *C*, which are, respectively,

$$
0.5Q_X+1Q_Y=5
$$

and

$$
0.5Q_Y=2
$$

Substituting  $Q_Y = 4$  from the second equation into the first equation, we have

$$
0.5Q_X+4=5
$$

so that  $Q_X = 2$ . Thus at corner point *F*,  $Q_X = 2$  and  $Q_Y = 4$  (the same as obtained graphically in Figure W-3*b*).

By substituting the values of  $Q_X$  and  $Q_Y$  (the decision variables) at each corner of the feasible region into the objective function, we can then determine the firm's total profit

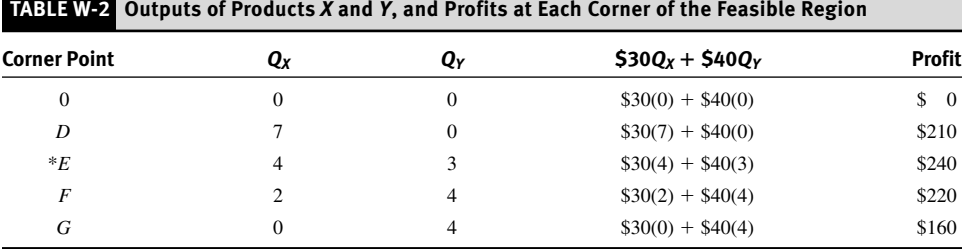

contribution  $(\pi)$  at each corner. These are shown in Table W-2, which (for the sake of completeness) also shows the levels of profit at the origin and at point *G*. The optimal or profitmaximizing point is at corner *E* at which  $\pi =$  \$240 (the same as obtained in the graphical solution in Figure W-3*d*).

From the algebraic or graphical solution we can also determine which inputs are fully used (i.e., are binding constraints on production) and which are not (i.e., are slack variables) at each corner of the feasible region. For example, from Figure W-5 we can see that since corner point *D* is on the constraint line for input *A* but is below the constraint lines for inputs *B* and *C*, input *A* is a binding constraint on production, while inputs *B* and *C* represent slack variables. Since corner point  $E$  is formed by the intersection of the constraint lines for inputs *A* and *B* but is below the constraint line for input *C*, inputs *A* and *B* are binding constraints while input *C* is a slack variable or input. Finally, since corner point *F* is formed by the intersection of the constraint lines for inputs *B* and *C* but is below the constraint line for input *A*, inputs *B* and *C* are binding while input *A* is slack.<sup>11</sup>

Not only is a firm's manager interested in knowing the quantities of products *X* and *Y* that the firm must produce in order to maximize profits, but he or she is also interested in knowing which inputs are binding and which are slack at the optimal or profit-maximizing point. This information is routinely provided by the computer solution to the linear programming problem. The computer solution will also give the unused *quantity* of each slack input. The firm can use this information to determine how much of each binding input it should hire in order to expand output by a desired amount, or how much of the slack inputs it does not need to hire or it can rent out to other firms (if it owns the inputs) at the profitmaximizing solution.

## **W-5 LINEAR PROGRAMMING: COST MINIMIZATION**

We now follow the steps outlined in Section W-3 to formulate and solve a specific cost minimization problem, first graphically and then algebraically.

 $\frac{11}{11}$  We can similarly determine that at corner point *G*, only input *C* is binding, while at the origin all three inputs are slack.

### **Formulation of the Cost Minimization Linear Programming Problem**

Most firms usually use more than one input to produce a product or service, and a crucial choice they face is how much of each input (the decision variables) to use in order to minimize the costs of production. Usually firms also face a number of constraints in the form of some minimum requirement that they or the product or service that they produce must meet. The problem is then to determine the input mix that minimizes costs subject to the constraints that the firm faces.

In order to show how a cost minimization linear programming problem is formulated and solved, assume that the manager of a college dining hall is required to prepare meals that satisfy the minimum daily requirements of protein  $(P)$ , minerals  $(M)$ , and vitamins (*V*). Suppose that the minimum daily requirements have been established at 14*P*, 10*M*, and 6*V*. The manager can use two basic foods (say, meat and fish) in the preparation of meals. Meat (food *X*) contains 1*P*, 1*M*, and 1*V* per pound. Fish (food *Y*) contains 2*P*, 1*M*, and 0.5*V* per pound. The price of *X* is \$2 per pound, and the price of *Y* is \$3 per pound. This information is summarized in Table W-3. The manager wants to provide meals that fulfill the minimum daily requirements of protein, minerals, and vitamins at the lowest possible cost per student.

The above linear programming problem can be formulated as follows:

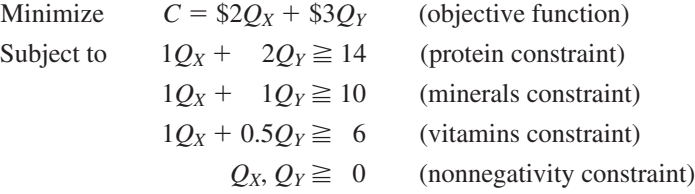

Specifically, since the price of food *X* is \$2 per pound and the price of food *Y* is \$3 per pound, the cost function (*C*) per student that the firm seeks to minimize is  $C = \frac{2Q}{X} +$ \$3*QY*. The protein (*P*) constraint indicates that 1*P* (found in each unit of food *X*) times *QX* plus 2*P* (found in each unit of food *Y*) times *QY* must be equal to *or larger than* the 14*P*

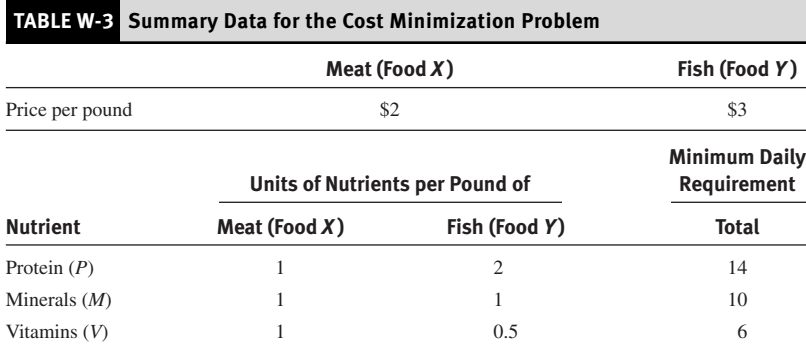

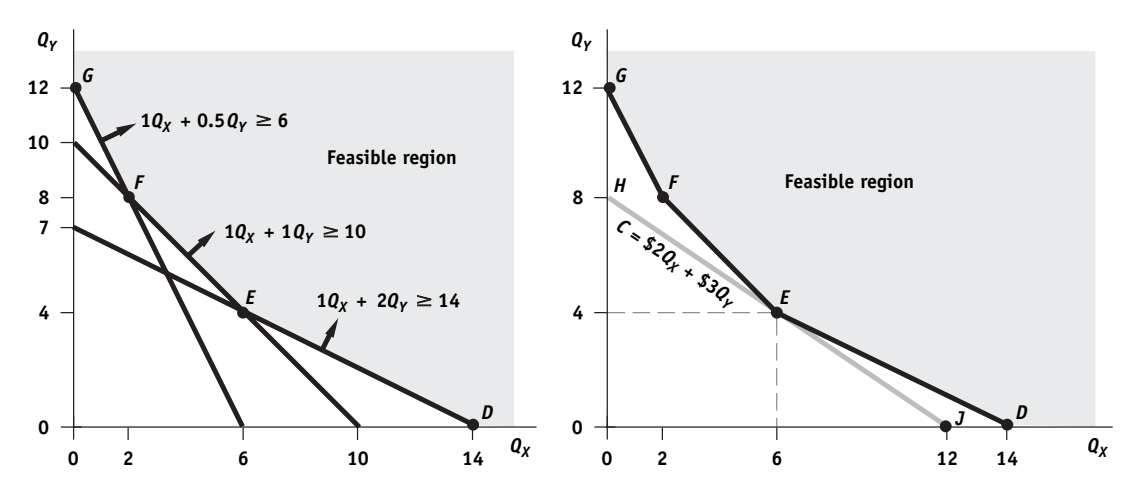

**FIGURE W-6 Feasible Region and Cost Minimization** The shaded area in the left panel shows the feasible region where all the constraints are simultaneously satisfied. *HJ* in the right panel is the lowest isocost line that allows the manager to reach the feasible region. The absolute slope of cost line HJ is $\frac{2}{3}$ , which is the ratio of the price of food X to the price of food *Y*. The manager minimizes costs by using 6 units of food *X* and 4 units of food *Y* at point *E* at a cost of  $C = $2(6) + $3(4) = $24$  per student.

minimum daily requirement that the manager must satisfy. Similarly, since each unit of foods *X* and *Y* contains1 unit of minerals (*M*) and meals must provide a daily minimum of 10*M*, the minerals constraint is given by  $10<sub>X</sub> + 10<sub>Y</sub> \ge 10$ . Furthermore, since each unit of food *X* contains 1 unit of vitamins (1*V*) and each unit of food *Y* contains 0.5*V*, and meals must provide a daily minimum of 6*V*, the vitamins constraint is  $1Q_X + 0.5Q_Y \ge 6$ . Note that the inequality constraints are now expressed in the form of "equal to or larger than" since the minimum daily requirements must be fulfilled but can be exceeded. Finally, nonnegativity constraints are required to preclude negative values for the solution.

#### **Graphic Solution of the Cost Minimization Problem**

In order to solve graphically the cost minimization linear programming problem formulated above, the next step is to treat each inequality constraint as an equation and plot it. Since each inequality constraint is expressed as "equal to or greater than," all points on or *above* the constraint line satisfy the particular inequality constraint. The feasible region is then given by the shaded area above *DEFG* in the left panel of Figure W-6. All points in the shaded area simultaneously satisfy all the inequality and nonnegativity constraints of the problem.

In order to determine the mix of foods *X* and *Y* (that is,  $Q_X$  and  $Q_Y$ ) that satisfies the minimum daily requirements for protein, minerals, and vitamins at the lowest cost per student, we superimpose cost line *HJ* on the feasible region in the right panel of Figure W-6. *HJ* is the lowest isocost line that allows the firm to reach the feasible region. Note that cost line *HJ* has an absolute slope of  $\frac{2}{3}$ , which is the ratio of the price of food *X* to the price of food *Y* and is obtained by solving the cost equation for  $Q<sub>Y</sub>$ . Cost line *HJ* touches the feasible region at point *E*. Thus, the manager minimizes the cost of satisfying the minimum daily requirements of the three nutrients per student by using 6 units of food *X* and 4 units of food *Y* at a cost of

$$
C = (\$2)(6) + (\$3)(4) = \$24
$$

Costs are higher at any other corner or point inside the feasible region.<sup>12</sup>

Note that point *E* is formed by the intersection of the constraint lines for nutrient *P* (protein) and nutrient *M* (minerals) but is above the constraint line for nutrient *V* (vitamins). This means that the minimum daily requirements for nutrients *P* and *M* are just met while the minimum requirement for nutrient *V* is more than met. Note also that if the price of food *X* increases from \$2 to \$3 (so that the ratio of the price of food *X* to the price of food *Y* is equal to 1), the lowest isocost line that reaches the feasible region would coincide with segment *EF* of the feasible region. In that case, all the combinations or mixes of food *X* and food *Y* along the segment would result in the same minimum cost (of \$30) per student. If the price of food *X* rose above \$3, the manager would minimize costs at point *F*.

#### **Algebraic Solution of the Cost Minimization Problem**

The cost minimization linear programming problem solved graphically above can also be solved algebraically by identifying (algebraically) the corners of the feasible region and then comparing the costs at each corner. Since each corner is formed by the intersection of two constraint lines, the coordinates of the intersection point (i.e., the values of  $Q_X$  and  $Q_Y$ at the corner) can be found by solving simultaneously the equations of the two intersecting lines, exactly as was done in solving algebraically the profit maximization linear programming problem.

For example, from the left panel of Figure W-6, we see that corner point *E* is formed by the intersection of the constraint lines for nutrient *P* (protein) and nutrient *M* (minerals), which are, respectively,

$$
1Q_X+2Q_Y=14
$$

and

$$
1Q_X+1Q_Y=10
$$

Subtracting the second equation from the first, we have

$$
1QX + 2QY = 14
$$
  

$$
1QX + 1QY = 10
$$
  

$$
1QY = 4
$$

Substituting  $Q_Y = 4$  into the second of the two equations, we get  $Q_X = 6$ . Thus,  $Q_X = 6$  and  $Q_Y = 4$  at corner point *E* (the same as we found graphically above). With the price of food *X* at \$2 and the price of food *Y* at \$3, the cost at point *E* is \$24. The values of  $Q_X$  and  $Q_Y$ and the costs at the other corners of the feasible region can be found algebraically in a similar manner and are given in Table W-4. The table shows that costs are minimized at \$24 at corner point *E* by the manager using 6*X* and 4*Y*.

<sup>&</sup>lt;sup>12</sup> At corner point *D*, *C* = (\$2)(14) = \$28; at point *F*, *C* = (\$2)(2) + (\$3)(8) = \$28; and at point *G*,

 $C = (\$3)(12) = \$36.$ 

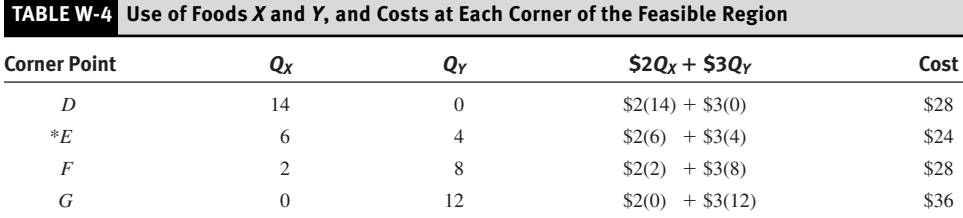

Since each unit of food *X* provides 1*P*, 1*M*, and 1*V* (see Table W-3), the 6*X* that the manager uses at point *E* provide 6*P*, 6*M*, and 6*V*. On the other hand, since each unit of food *Y* provides 2*P*, 1*M*, and 0.5*V*, the 4*Y* that the manager uses at point *E* provide 8*P*, 4*M*, and 2*V*. The total amount of nutrients provided by using 6*X* and 4*Y* are then 14*P* (the same as the minimum requirement),10*M* (the same as the minimum requirement), and 8*V* (which exceeds the minimum requirement of 6*V*). This is the same conclusion that we reached in the graphical solution.

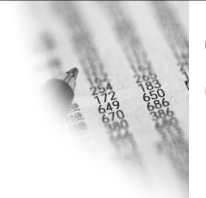

# **CASE STUDY W-3 Cost Minimization Model for Warehouse Distribution Systems and Supply Chain Management**

A cost minimization model for a warehouse distribution system was developed for a firm that produced six consumer products at six different locations and distributed the products nationally from 13 warehouses. The questions that the firm wanted to answer were (1) how many warehouses should the firm use? (2) where should these warehouses be located? and (3) which demand points should be serviced from each warehouse? Forty potential warehouse locations were considered for demand originating from 225 counties. While transportation costs represented the major costs of distributing the products, the model also considered other costs such as warehouse storage and handling costs, interest cost on inventory,

state property taxes, income and franchise taxes, the cost of order processing, and administrative costs. The summary of the results comparing the distribution system in effect with the optimal distribution system is given in Table W-5. The table shows that switching from the distribution system in effect (which used 13 warehouses) to the optimal distribution system (which used 32 warehouses) would save the firm about \$400,000 per year. This cost reduction arises because the decline in the mean transportation distance and transportation costs resulting from using 32 warehouses exceeds the increase in the fixed costs of operating 32 warehouses as compared with operating 13 warehouses.

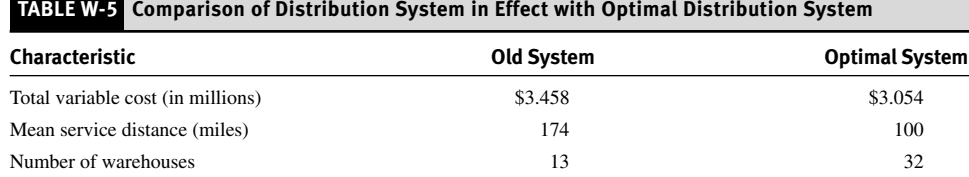

In recent years, supply chain management is moving up the corporate chain, withmany large corporations appointing logistics specialists to senior positions. Increasingly, supply chain management is seen not simply as a way to reduce transportation costs, but as a source of competitive advantage. For

example, one health care company was able to substantially increase its market share by establishing overnight delivery to the retailer and next-day service to the customer. Although lean production in an international supply chain is more difficult than within the nation, it also can lead to major benefits.

*Source:* D. L. Eldredge, "A Cost Minimization Model for Warehouse Distribution Systems," *Interfaces,* August 1982, pp. 113–119; David L. Levy, "Lean Production in an International Supply Chain," *Sloan Management Review,* Winter 1997, pp. 94–102; and Richard R. McBride, "Advances in Solving the Multicommodity-Flow Problem," *Interfaces,* March/April 1998, pp. 32–41.

## **W-6 THE DUAL PROBLEM AND SHADOW PRICES**

In this section, we examine the meaning and usefulness of dual linear programming and shadow prices. Then we formulate and solve the dual linear programming problem and find the value of shadow prices for the profit maximization problem of Section W-4 and for the cost minimization problem of Section W-5.

#### **The Meaning of Dual and Shadow Prices**

Every linear programming problem, called the **primal problem,** has a corresponding or symmetrical problem called the **dual problem.** A profit maximization primal problem has a cost minimization dual problem, while a cost minimization primal problem has a profit maximization dual problem.

The solutions of a dual problem are the **shadow prices.** They give the change in the value of the objective function per unit change in each constraint in the primal problem. For example, the shadow prices in a profit maximization problem indicate how much total profits would rise per unit increase in the use of each input. Shadow prices thus provide the imputed value or marginal valuation or worth of each input to the firm. If a particular input is not fully employed, its shadow price is zero because increasing the input would leave profits unchanged. A firm should increase the use of the input as long as the marginal value or shadow price of the input to the firm exceeds the cost of hiring the input.

Shadow prices provide important information for planning and strategic decisions of the firm. Shadow prices are also used (1) by many large corporations to correctly price the output of each division that is the input to another division, in order to maximize the total profits of the entire corporation, (2) by governments to appropriately price some government services, and (3) for planning in developing countries where the market system often does not function properly (i.e., where input and output prices do not reflect their true relative scarcity). The computer solution of the primal linear programming problem also provides the values of the shadow prices. Sometimes it is also easier to obtain the optimal value of the decision variables in the primal problem by solving the corresponding dual problem.

The dual problem is formulated directly from the corresponding primal problem as indicated below. We will also see that the optimal value of the objective function of the primal problem is equal to the optimal value of the objective function of the corresponding dual problem. This is called the **duality theorem.**

#### **The Dual of Profit Maximization**

In this section, we formulate and solve the dual problem for the constrained profit maximization problem examined in Section W-4, which is repeated below for ease of reference.

Maximize 
$$
\pi = $30Q_X + $40Q_Y
$$
 (objective function)  
\nSubject to  $1Q_X + 1Q_Y \le 7$  (input *A* constraint)  
\n $0.5Q_X + 1Q_Y \le 5$  (input *B* constraint)  
\n $0.5Q_Y \le 2$  (input *C* constraint)  
\n $Q_X, Q_Y \ge 0$  (nonnegativity constraint)

In the dual problem we seek to minimize the imputed values, or shadow prices, of inputs  $A, B$ , and  $C$  used by the firm. Defining  $V_A$ ,  $V_B$ , and  $V_C$  as the shadow prices of inputs *A*, *B*, and *C*, respectively, and *C* as the total imputed value of the fixed quantities of inputs *A*, *B*, and *C* available to the firm, we can write the dual objective function as

$$
Minimize \t C = 7V_A + 5V_B + 2V_C \t [W-8]
$$

where the coefficients 7, 5, and 2 represent, respectively, the fixed quantities of inputs A, *B*, and *C* available to the firm.

The constraints of the dual problem postulate that the sum of the shadow price of each input times the amount of that input used to produce 1 unit of a particular product must be equal to or larger than the profit contribution of a unit of the product. Thus, we can write the constraints of the dual problem as

$$
1V_A + 0.5V_B \geq $30
$$
  

$$
1V_A + 1V_B + 0.5V_C \geq $40
$$

The first constraint postulates that the 1 unit of input *A* required to produce 1 unit of product *X* times the shadow price of input *A* (that is, *VA*) plus 0.5 unit of input *B* required to produce 1 unit of input *X* times the shadow price of input *B* (that is,  $V_B$ ) must be equal to or larger than the profit contribution of the 1 unit of product *X* produced. The second constraint is interpreted in a similar way.

Summarizing the dual cost minimization problem and adding the nonnegativity constraints, we have

Minimize 
$$
C = 7V_A + 5V_B + 2V_C
$$
 (objective function)  
\nSubject to  $1V_A + 0.5V_B \geq $30$   
\n $1V_A + 1V_B + 0.5V_C \geq $40$   
\n $V_A, V_B, V_C \geq 0$ 

The dual objective function is given by the sum of the shadow price of each input times the quantity of the input available to the firm. We have a dual constraint for each of the two decision variables ( $Q_X$  and  $Q_Y$ ) in the primal problem. Each constraint postulates that the sum of the shadow price of each input times the quantity of the input required to produce 1 unit of each product must be equal to or larger than the profit contribution of a unit of the product. Note also that the direction of the inequality constraints in the dual problem is opposite that of the corresponding primal problem and that the shadow prices cannot be negative (the nonnegativity constraints in the dual problem).

That is, we find the values of the decision variables  $(V_A, V_B,$  and  $V_C)$  at each corner and choose the corner with the lowest value of *C*. Since we have three decision variables and this would necessitate a three-dimensional figure, which is awkward and difficult to draw and interpret, we will solve the above dual problem algebraically. The algebraic solution is simplified because in this case we know from the solution of the primal problem that input *C* is a slack variable so that *V<sub>C</sub>* equals zero. Setting  $V<sub>C</sub> = 0$  and then subtracting the first from the second constraint, treated as equations, we get

$$
1V_A + 1V_B = $40
$$
  

$$
1V_A + 0.5V_B = $30
$$
  

$$
0.5V_B = $10
$$

so that  $V_B = $20$ . Substituting  $V_B = $20$  into the first equation, we get that  $V_A = $20$  also. This means that increasing the amount of input *A* or input *B* by 1 unit would increase the total profits of the firm by \$20, so that the firm should be willing to pay as much as \$20 for 1 additional unit of each of these inputs. Substituting the values of  $V_A$ ,  $V_B$ , and  $V_C$  into the objective cost function (Equation W-8), we get

$$
C = 7(\$20) + 5(\$20) + 2(\$0) = \$240
$$

This is the minimum cost that the firm would incur in producing 4*X* and 3*Y* (the solution of the primal profit maximization problem in Section W-4). Note also that the maximum profits found in the solution of the primal problem (that is,  $\pi = $240$ ) equals the minimum cost in the solution of the corresponding dual problem (that is,  $C = $240$ ) as dictated by the duality theorem.

#### **The Dual of Cost Minimization**

In this section we formulate and solve the dual problem for the cost minimization problem examined in Section W-5, which is repeated below for ease of reference.

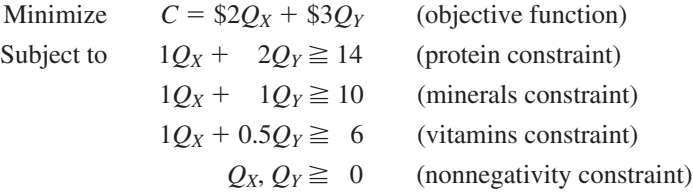

The corresponding dual profit maximization problem can be formulated as follows:

$$
\begin{aligned}\n\text{Maximize} & \pi = 14V_P + 10V_M + 6V_V \\
\text{Subject to} & 1V_P + 1V_M + 1V_V \leq \$2 \\
& 2V_P + 1V_M + 0.5V_V \leq \$3 \\
& V_P, V_M, V_V \geq 0\n\end{aligned}
$$

where  $V_P$ ,  $V_M$ , and  $V_V$  refer, respectively, to the imputed value (marginal cost) or shadow price of the protein, mineral, and vitamin constraints in the primal problem, and *p* is the total imputed value or cost of the fixed amounts of protein, minerals, and vitamins that the firm

# **CASE STUDY W-4 Shadow Prices in Closing an Airfield in a Forest Pest Control Program**

The Maine Forest Service conducts a large aerial spray program to limit the destruction of spruce-fir forests in Maine by spruce bud worms. Until 1984, 24 aircraft of three types were flown from six airfields to spray a total of 850,000 acres in 250 to 300 infested areas. Spray blocks were assigned to airfields by partitioning the map into regions around each airfield. Aircraft types were assigned to blocks on the basis of the block's size and distance from the airfield. In 1984, the Forest Service started using a linear programming model to minimize the cost of the spray program. The solution of the model also provided the shadow price of using

each aircraft and operating each airfield. The spray project staff was particularly interested in the effect (shadow price) of closing one or more airfields. The solution of the dual of the cost minimization primal problem indicated that the total cost of the spray program of \$634,000 for 1984 could be reduced by \$24,000 if one peripheral airfield were replaced by a more centrally located airfield. The Forest Service, however, was denied access to the centrally located airfield because of environmental considerations. This shows the conflict that sometimes arises between economic efficiency and noneconomic social goals.

*Source:* D. L. Rumpf, E. Melachrinoudis, and T. Rumpf, "Improving Efficiency in a Forest Pest Control Spray Program," *Interfaces,* September/October 1985, pp. 1–11; and Edwin H. Romeijn and Robert L. Smith, "Shadow Prices in Infinite-Dimensional Linear Programming," *Mathematics of Operations Research,* February 1998, pp. 239–256.

> must provide. The first constraint of the dual problem postulates that the sum of the 1 unit of protein, minerals, and vitamins available in 1 unit of product *X* times the shadow price of protein (that is,  $V_P$ ), minerals (that is,  $V_M$ ), and vitamins (that is,  $V_V$ ), respectively, must be equal to or smaller than the price or cost per unit of product *X* purchased. The second constraint can be interpreted in a similar way. Note that the direction of the inequality constraints in the dual problem is opposite those of the corresponding primal problem and that the shadow prices cannot be negative.

> Since we know from the solution of the primal problem that the vitamin constraint is a slack variable, so that  $V_V = 0$ , subtracting the first from the second constraint, treated as equations, we get the solution of the dual problem of

$$
2V_P + 1V_M = 3
$$
  

$$
\frac{1V_P + 1V_M = 2}{1V_P} = 1
$$

Substituting  $V_P = $1$  into the second equation, we get  $V_M = $1$ , so that

$$
\pi = 14(\$1) + 10(\$1) + 6(\$0) = \$24
$$

This is equal to the minimum total cost (*C*) found in the primal problem.

If the profit contribution resulting from increasing the protein and mineral constraints by 1 unit exceeds their respective marginal cost or shadow prices (that is,  $V_P$  and  $V_M$ ), the total profit of the firm (that is,  $\pi$ ) would increase by relaxing the protein and mineral constraints. On the other hand, if the profit contribution resulting from increasing the protein and mineral constraints by 1 unit is smaller than  $V_P$  and  $V_M$ ,  $\pi$  would increase by *reducing* the protein and mineral constraints.

## **W-7 LINEAR PROGRAMMING AND LOGISTICS IN THE GLOBAL ECONOMY**

Linear programming is also being used in the emerging field of **logistic management.** This refers to the merging at the corporate level of the purchasing, transportation, warehousing, distribution, and customer services functions, rather than dealing with each of them separately at division levels. Monitoring the movement of materials and finished products from a central place can reduce the shortages and surpluses that inevitably arise when these functions are managed separately. For example, it would be difficult for a firm to determine the desirability of a sales promotion without considering the cost of the inventory buildup to meet the anticipated increase in demand. Logistic management can, thus, increase the efficiency and profitability of the firm.

The merging of decision making for various functions of the firm involved in logistic management requires the setting up and solving of everlarger linear programming problems. Linear programming, which in the past was often profitably used to solve specific functional problems (such as purchasing, transportation, warehousing, distribution, and customer functions) separately, is now increasingly being applied to solve all these functions together with logistic management. The new much faster algorithm developed by Karmarkar at Bell Labs as well as the development of ever-faster computers are greatly facilitating the development of logistic management. Despite its obvious merits, however, only about 10 percent of corporations now have expertise and are highly sophisticated in logistics, but things are certainly likely to change during this decade. Among the companies that are already making extensive use of logistic management are the 3M Corporation, Alpo Petfood Inc., Chrysler, Land O'Lakes Foods, and Bergen Brunswing.<sup>13</sup>

Besides the development of the faster algorithm and more powerful computers, two other forces will certainly lead to the rapid spread of logistics. One is the growing use of just-in-time inventory management, which makes the buying of inputs and the selling of the product much more tricky and more closely integrated with all other functions of the firm. The second related reason is the increasing trend toward globalization of production and distribution. With production, distribution, marketing, and financing activities of the leading corporations scattered around the world, the need for logistic management becomes even more important—and beneficial. For example, the 3M Corporation saved more than \$40 million in 1988 by linking its American logistic operations with those in Europe (in preparation for the formation of the single market in 1992) and on the rapidly growing Pacific Rim. By centralizing several logistic functions, companies achieve greater flexibility in ordering inputs and selling products.

<sup>13</sup> "Logistics: A Trendy Management Tool," *The New York Times,* December 24, 1989, Sec. 3, p. 12.

## **W-8 ACTUAL SOLUTION OF LINEAR PROGRAMMING PROBLEMS ON PERSONAL COMPUTERS**

Linear programming problems in the real world are usually solved with computers rather than with graphical or algebraic techniques. One of the simplest and most popular software programs to solve linear programming problems on personal computers is called LINDO (Linear Interactive Discrete Optimizer). There is also a Windows-based version of LINDO that can be downloaded free from the Internet. In this section we show how to use LINDO to solve the maximization problem of Section W-4. More complex problems are solved just as easily. Other programs are nearly as easy to use to solve linear programming problems.

On most computers, you access LINDO by simply typing "LINDO." The symbol ":" will appear in the left-hand part of your screen. There, type "max" or "min," followed by a space and the equation of the objective function that you seek to maximize or minimize. Then press the "enter" key. The symbol "?" will appear. At that point write the equation of the first inequality constraint and press the "enter" key. Note that in typing the equation of the inequality constraints, LINDO allows you to use the symbol "  $\le$ " for *equal or smaller than* and the symbol ">" for *equal or larger than*, since most keyboards do not have the symbols " $\leq$ " and " $\geq$ ". After you have entered the equation of the first inequality constraint and pressed the "enter" key, another "?" appears. Type the second inequality constraint and press the "enter" key. Repeat this process until you have entered all the inequality constraints. There is no need to enter the nonnegativity constraints.

After you have entered all the inequality constraints, type "end" after the new "?" and press the "enter" key. This indicates to LINDO that all the information for solving the linear programming problem has been entered. The symbol ":" will appear. Type the word "look" and press the "return" key. When "ROW: ?" appears, type "all" and press the "return" key. The objective function and the inequality constraints that you entered followed by "END" and the symbol ":" will appear. This allows you to check that you have made no errors in entering the objective function and the inequality constraints. At this point, type the word "go" to get the solution to the problem.

What follows is an actual printout for entering and solving the problem of Section W-4.

#### LINDO

```
: max 30x+40y
? 1x+ 1y<7
? .5x+ 1y<5
? .5y<2
? end
: look
ROW:
? all
MAX 30 X+40 Y
SUBJECT TO
   2) 1 X+1 Y \leq 73) .5 X+1 Y \leq 54) .5 Y \leq 2END
```
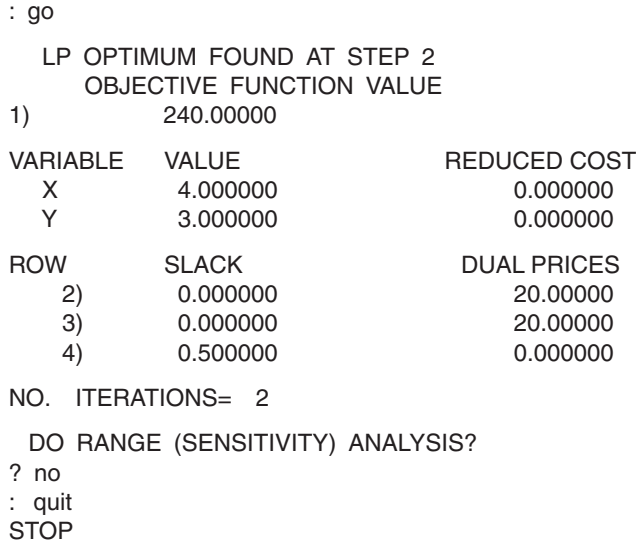

Several clarifications are in order with regard to the printout. First, we see that the results of the primal and dual problems are the same as those found in Sections W-4 and W-6. Second, note that everything that we typed is in lowercase letters (although this is not necessary), while everything done by LINDO appears in capital letters. Third, the symbol " $\lt"$ " that we entered is printed as " $\lt$ =" by LINDO after we entered "look" and "all." Fourth, when LINDO asks if you wish to do sensitivity analysis, we answered "no" because we are not familiar with this advanced type of analysis. Fifth, you can ignore the step at which the solution is found and the number of iterations performed appears in the printout.

Finally, we can change the model without having to retype the entire problem by typing "alter" instead of "quit" before the very end. Then the word "ROW:" and "?" will appear on the screen. There, we enter the number of the row in which we wish to make a change in the problem. For example, if we wish to change the inequality constraint in row 3, we type "3" after the symbol "?". The symbols "VAR:" and "?" will appear. There, we type the variable whose coefficient we wish to change. For example, if we want to change the coefficient of the variable *Y*, we type "*y*" after the "?". The words "NEW COEFFICIENT:" and "?" will appear. There, we will enter the new coefficient. For example, if we wish to change the coefficient of *Y* from 1 to 2, we type "2" after the "?". The symbol ":" will appear. We enter "look" and continue exactly as above. LINDO will provide the new solution.

### **SUMMARY**

1. Linear programming is a mathematical technique for solving constrained maximization and minimization problems when there are many constraints and the objective function to be optimized as well as the constraints faced are linear (i.e., can be represented by straight lines). Linear programming has been applied to a wide

variety of constrained optimization problems. Some of these are: the selection of the optimal production process to use to produce a product, the optimal product mix to produce, the least-cost input combination to satisfy some minimum product requirement, the marginal contribution to profits of the various inputs, and many others.

- 2. Each of the various input ratios that can be used to produce a particular commodity is called a "production process" or "activity." With only two inputs, production processes can be represented by straight line rays from the origin in input space. By joining points of equal output on these rays or processes, we define the isoquant for a particular level of output of the commodity. These isoquants are formed by straight line segments and have kinks rather than being smooth. A point on an isoquant that is not on a ray or process can be reached by the appropriate combination of the two adjacent processes. By adding the linear constraints of the problem, we can define the feasible region or all the input combinations that the firm can purchase and the optimal solution or highest isoquant that it can reach with the given constraints.
- 3. The function optimized in linear programming is called the "objective function." This usually refers to profit maximization or cost minimization. To solve a linear programming problem graphically, we (1) express the objective function as an equation and the constraints as inequalities; (2) graph the inequality constraints and define the feasible region; (3) graph the objective function as a series of isoprofit or isocost lines; and (4) find the optimal solution at the extreme point or corner of the feasible region that touches the highest isoprofit line or lowest isocost line.
- 4. Most firms produce more than one product, and the problem is to determine the output mix that maximizes the firm's total profit subject to the many constraints on inputs that the firm usually faces. Simple linear programming problems with only two decision variables (which product mix to produce) can be solved graphically. More complex problems with more than three decision variables can be solved only algebraically (usually with the use of computers by the simplex method). According to the extreme-point theorem of linear programming, the optimal solution can be found at a corner of the feasible region, even when there are multiple solutions. The computer solution also indicates the binding constraints and the unused quantity of each slack variable.
- 5. Most firms usually use more than one input to produce a product or service, and a crucial choice they face is how much of each input (the decision

variables) to use in order to minimize costs of production subject to the minimum requirement constraints that it faces. In cost minimization linear programming problems, the inequality constraints are expressed in the form of "equal to or larger than" since the minimum requirements must be fulfilled but can be exceeded. Cost minimization linear programming problems are solved graphically when there are only two decision variables and algebraically (usually with computers) when there are more than two decision variables. The solution is usually found at a corner of the feasible region.

- 6. Every linear programming problem, called the "primal problem," has a corresponding or symmetrical problem called the "dual problem." A profit maximization primal problem has a cost minimization dual problem, while a cost minimization primal problem has a profit maximization dual problem. The solutions of a dual problem are the shadow prices. They give the change in the value of the objective function per unit change in each constraint in the primal problem. The dual problem is formulated directly from the corresponding primal problem. According to duality theory, the optimal value of the primal objective function equals the optimal value of the dual objective function.
- 7. Logistic management refers to the merging at the corporate level of the purchasing, transportation, warehousing, distribution, and customer services functions, rather than dealing with each of them separately at division levels. This increases the efficiency and profitability of the firm. Logistic management requires the setting up and solving of ever-larger linear programming problems. The growing use of just-in-time inventory management and the increasing trend toward globalization of production and distribution in today's world are likely to lead to the rapid spread of logistic management in the future.
- 8. Linear programming problems are usually solved with computers rather than with graphical or algebraic techniques in the real world. One of the simplest and most popular software programs to solve linear programming problems on personal computers is LINDO. LINDO is fairly easy to master, as shown on the computer program reproduced in Section W-8.

# **DISCUSSION QUESTIONS**

- 1. (*a*) In what way does linear programming differ from the optimization techniques examined in Chapter 2 in the text? (*b*) Why is the assumption of linearity important in linear programming? Is this assumption usually satisfied in the real world?
- 2. What three broad types of problems can linear programming be used to solve?
- 3. (*a*) In what way do the isoquants in linear programming differ from those of traditional production theory? (*b*) How can we determine the number of processes required to reach an optimal solution in linear programming?
- 4. Determine how much of the output of 200*Q* would be produced with each process in the right panel of Figure W-2 if point S had been (*a*) one-quarter of distance *DE* from point *D* or (*b*) halfway between points *E* and *F* on *EF*.
- 5. (*a*) Why do only the corners of the feasible solution need to be examined in solving a linear programming problem? (*b*) Under what conditions is it possible to have multiple solutions? (*c*) Does this invalidate the extreme-point theorem?
- 6. (*a*) What is meant by the "profit contribution" in a linear programming problem? (*b*) Will maximizing the total profit contribution also maximize the total net profits of the firm? Why?
- 7. Suppose that a fourth constraint in the form of  $1Q_X + 1Q_Y = 10$  were added to the profit maximization linear programming problem examined in Section W-4. Would you be able to solve the problem? Why?
- 8. (*a*) Starting from the profit-maximizing solution at point *E* in Figure W-3*d*, can the firm expand the production of both products by relaxing only one of

# **PROBLEMS**

1. Mark Oliver is bored with his job as a clerk in a department store and decides to open a drycleaning business. Mark rents dry-cleaning equipment that allows three different processes: Process 1 uses capital (*K*) and labor (*L*) in the ratio of 3 to 1; process 2 uses  $K/L = 1$ ; and process 3

the binding constraints? (*b*) How much should the firm be willing to pay to hire an additional unit of an input that represents a binding constraint on the solution? (*c*) What is the opportunity cost of a unit of the input that is slack at the optimal solution?

- 9. (*a*) In what way is the definition of the feasible region in a cost minimization linear programming problem different from that in a profit maximization problem? (*b*) What would happen if we added a fourth constraint in the left panel of Figure W-6 that would be met by all points on or above a straight line connecting points *D* and *G*?
- 10. Starting from the left panel of Figure W-6, what are the optimal solution and minimum cost if the price of food *X* remains at \$2 per unit but the price of food *Y* changes to (*a*) \$1, (*b*) \$2, (*c*) \$4, and (*d*) \$6?
- 11. What are the objective function and the constraints of the dual problem corresponding to the primal problem of (*a*) profit maximization subject to constraints on the availability of the inputs used in production? (*b*) cost minimization to produce a given output mix? (*c*) cost minimization to generate a given level of profits?
- 12. (*a*) Why is the solution of the dual problem useful? (*b*) What is the usefulness of shadow prices to the firm in a profit maximization problem? (*c*) What is the usefulness of shadow prices to the firm in a cost minimization problem? (*d*) What is meant by "duality theory"?
- 13. (*a*) What is logistic management? (*b*) What is the relationship of logistic management to linear programming? (*c*) What are the forces that are likely to lead to the rapid spread of logistic management in the future?

uses  $K/L = \frac{1}{3}$ . The manufacturer of the equipment indicates that 50 garments can be dry-cleaned by using 2 units of labor and 6 units of capital with process 1, 3 units of labor and 3 units of capital with process 2, or 6 units of labor and 2 units of capital with process 3. The manufacturer also

indicates that in order to double the number of garments dry-cleaned, inputs must be doubled with each process. The wage rate (*w*) for hired help for 1 day's work (a unit of labor) is \$50, and the rental price of capital (*r*) is \$75 per day. Suppose that Mark cannot incur expenses of more than \$750 per day. Determine the maximum number of garments that the business could dry-clean per day and the production process that Mark should use.

- 2. Starting from the solution to Problem 1 (shown at the end of the book), suppose that (*a*) the wage rate rises from \$50 to \$62.50 and the rental price of capital declines from \$75 to \$62.50. What would be the maximum output that Mark could produce if expenditures per day must remain at \$750? What process would he use to produce that output? (*b*) What would the value of *w* and *r* have to be in order for Mark to be indifferent between using process 1 and process 2? Draw a figure showing your answer. What would *w* and *r* have to be for Mark to use only process 1 to produce 100*Q*? (*c*) If Mark could not hire more than 9 workers and rent more than 5 units of capital per day, what would be the maximum output that Mark could produce? What process or processes would he have to use in order to reach this output level? How many units of labor and capital would Mark use in each process if he used more than one process?
- 3. The Petroleum Refining Company uses labor, capital, and crude oil to produce heating oil and automobile gasoline. The profit per barrel is \$20 for heating oil and \$30 for gasoline. To produce each barrel of heating oil, the company uses 1 unit of labor,  $\frac{1}{2}$  unit of capital, and  $\frac{1}{3}$  unit of crude oil, while to produce 1 barrel of gasoline, the company uses 1 unit of labor, 1 unit of capital, and 1 unit of crude oil. The company cannot use more than 10 units of labor, 7 units of capital, and 6.5 units of crude oil per time period. Find the quantity of heating oil and gasoline that the company should produce in order to maximize its total profits.
- 4. (*a*) Solve Problem 3 algebraically. (*b*) Which are the binding constraints at the optimal solution? Which is the slack input? How much is the unused quantity of the slack input? (*c*) What would the profit per barrel of heating oil and gasoline have to be in order to have multiple solutions along the segment of the feasible region formed by the constraint line from the capital input?
- 5. The Portable Computer Corporation manufactures two types of portable computers, type *X*, on which it earns a profit of \$300 per unit, and type *Y*, on which it earns a profit of \$400 per unit. In order to produce each unit of computer *X*, the company uses 1 unit of input *A*,  $\frac{1}{2}$  unit of input *B*, and 1 unit of input *C*. To produce each unit of computer *Y*, the company uses 1 unit of input *A*, 1 unit of input *B*, and no input *C*. The firm can use only 12 units of input *A* and only 10 units of inputs *B* and *C* per time period. (*a*) Determine how many computers of type *X* and how many computers of type *Y* the firm should produce in order to maximize its total profits. (*b*) How much of each input does the firm use in producing the product mix that maximizes total profits? (*c*) If the profit per unit of computer *X* remains at \$300, how much can the profit per unit of computer *Y* change before the firm changes the product mix that it produces to maximize profits?
- 6. The National Ore Company operates two mines, *A* and *B*. It costs the company \$8,000 per day to operate mine *A* and \$12,000 per day to operate mine *B*. Each mine produces ores of high, medium, and low qualities. Mine *A* produces 0.5 ton of high-grade ore, 1 ton of medium-grade ore, and 3 tons of low-grade ore per day. Mine *B* produces 1 ton of each grade of ore per day. The company has contracted to provide local smelters with a minimum of 9 tons of high-grade ore, 12 tons of medium-grade ore, and 18 tons of low-grade ore per month. (*a*) Determine graphically the minimum cost at which the company can meet its contractual obligations. (*b*) How much are the company's costs at the other corners of the feasible region? (*c*) Which of the company's obligations are just met at the optimal point? Which is more than met? (*d*) If the cost of running mine *A* increased to \$12,000 per day, how many days per month should the company run each mine in order to minimize the cost of meeting its contractual obligations? What would be the company's costs?
- 7. The Tasty Breakfast Company is planning a radio and television advertising campaign to introduce a new breakfast cereal. The company wants to reach at least 240,000 people, with no fewer than 90,000 of them having a yearly income of at least \$40,000 and no fewer than 60,000 of age 50 or below. A radio ad costs \$2,000 and is estimated to reach

10,000 people, 5,000 of whom have annual incomes of at least \$40,000 and 10,000 of age 50 or lower. A TV ad costs \$6,000 and is estimated to reach 40,000 people, 10,000 of whom have annual incomes of at least \$40,000 and 5,000 of age 50 or lower. (*a*) Determine algebraically the minimum cost that allows the firm to reach its advertising goals. (*b*) Calculate how many in the targeted audience are reached by the radio ads and how many by the TV ads at the optimum point. Which advertising goals are just met? Which are more than met?

- 8. (*a*) Formulate and (*b*) solve the dual for Problem 3 (the solution of which is provided at the end of the book).
- 9. For Problem 5, (*a*) formulate the dual problem and (*b*) solve it. (*c*) Indicate how the shadow prices could have been obtained from the primal solution.
- 10. For Problem 6, (*a*) formulate the dual problem and (*b*) solve it. (*c*) Indicate how the shadow prices could have been obtained from the primal solution.
- 11. For Problem 7, (*a*) formulate the dual problem and (*b*) solve it. (*c*) Indicate how the firm can use this information to plan its advertising campaign.

#### 12. **Integrating Problem**

The Cerullo Tax Service Company provides two types of tax services: type *X* and type *Y*. Each

involves 1 hour of a tax expert's time. With service *X*, the customer comes in or phones, asks questions, and is given answers. With tax service *Y*, the customer also gets tax material and a smallcomputer tax package. The tax firm charges \$200 for service *X* and \$300 for service *Y*. Service *X* requires 1 unit of labor,  $\frac{1}{2}$  unit of capital, and no tax material. Service *Y* requires 1 unit of labor, 1 unit of capital, and  $\frac{1}{2}$  unit of tax material. The firm can use no more than 9 units of labor (*L*), 6 units of capital (*K*), and 2.5 units of tax material (*R*) per hour. Suppose that the firm wants to know what combination of tax services *X* and *Y* to supply in order to maximize its total profits. (*a*) Formulate a linear programming problem; (*b*) solve it graphically; (*c*) check your answer algebraically; (*d*) determine which are the binding constraints and which is the slack constraint at the optimal point; (*e*) determine how much labor, capital, and tax materials are used to supply services *X* and *Y* at the optimal point; ( *f* ) indicate what would happen if the firm increased the price of service *Y* to \$400; (*g*) formulate the dual problem; (*h*) solve the dual problem; (*i*) show how the same results could have been obtained from the original primal problem; and ( *j*) indicate the usefulness to the firm of the results obtained from parts (*h*) and (*i*) in planning its expansion.

# **SUPPLEMENTARY READINGS**

For a problem-solving approach to linear programming, see:

- Dowling, Edward: *Introduction to Mathematical Economics* (New York: McGraw-Hill, 1991), Chaps. 13–15.
- Salvatore, Dominick: *Theory and Problems of Managerial Economics,* Schaum Outline Series (New York: McGraw-Hill, 1989), Chap. 9.
- An excellent text on linear programming is:

Hillier, F., and G. J. Lieberman: *Introduction to Mathematical Programming* (New York: McGraw-Hill, 1990).

Simple versions of linear programming are found in: Lotus Solver in Lotus 1-2-3 for Windows and in Microsoft Excel.

For the use of personal and mainframe computers for linear programming, see:

- Deniniger, R.A.: "Teaching Linear Programming on the Microcomputer," *Interfaces,*August 1982, pp. 30–33.
- Harrison, T. P.: "Micro versus Mainframe Performance for a Selected Class of Mathematical Programming Problems," *Interfaces,* July–August 1985, pp. 14–19.
- Llewellyn, J., and R. Sharda: "Linear Programming for Personal Computers: 1990 Survey," *OR/OS Today,* October 1990, pp. 35–46.
- For some applications of linear programming, see:
- Burman, Mitchell, Stanley B. Gershwin, and Curtis Suyematsu: "Hewlett-Packard Uses Operations Research to Improve the Design of a Printer

Production Line," *Interfaces,* January/February 1998, pp. 24–36.

- Downing, C. E., and J. L. Ringuest: "An Experimental Evaluation of the Efficacy of Four Multiobjective Linear Programming Algorithms," *European Journal of Operational Research,* February 1998, pp. 549–558.
- Hurley, W. J.: "An Efficient Objective Technique for Selecting an All-Star Team," *Interfaces,* March/April 1998, pp. 51–57.
- Levy, David L.: "Lean Production in an International Supply Chain," *Sloan Management Review,*Winter 1997, pp. 94–102.
- McBride, Richard D.: "Advances in Solving the Multicommodity-Flow Problem," *Interfaces,* March/April 1998, pp. 32–41.
- Ronn, E. I.: "A New Linear Programming Approach to Bond Portfolio Management," *Journal of Financial and Quantitative Analysis,* December 1987, pp. 439–466.
- Small, K. A.: "Trip Scheduling in Urban Transportation Analysis," *American Economic Review,* May 1992, pp. 482–486.
- Young, Martin R.: "A Minimax Portfolio Selection Rule with Linear Programming Solution," *Management Science,* May 1998, pp. 673–683.

# **INTERNET SITE ADDRESSES**

You can download free versions of LINDO at:

http://www.lindo.com

Interesting applications of linear programming are found by clicking on "library" on the Internet at:

http://www.lindo.com

Anyone can have a linear programming problem solved for free on the Internet using a number of programs,

each of which stresses a different aspect of the solution. Go to the Remote Interactive Optimization Testbed (RIOT):

http://riot.ieor.berkeley.edu/riot/index.html